# DATA MINING 2 Exercises – Evaluation, NN, Ensemble

Riccardo Guidotti

a.a. 2019/2020

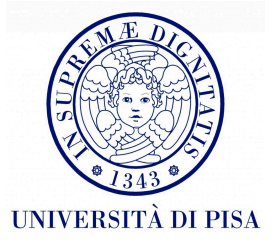

# Evaluation

### Learning Curves

• Two classification methods produce the following learning curves. What can we conclude about them?

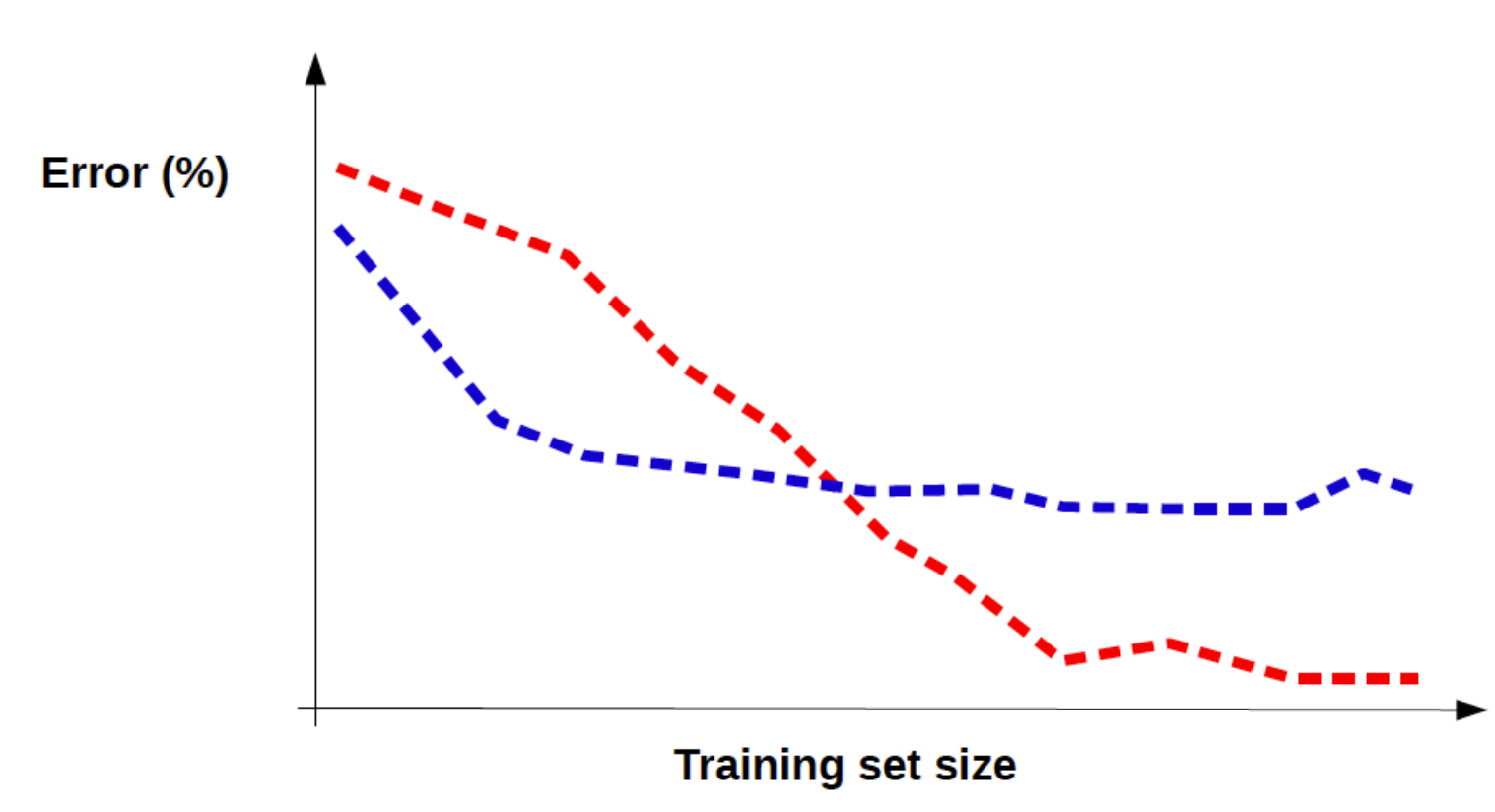

## Fitting Graphs

• Our classification method produces the following fitting graph. What can we conclude about the model and/or the dataset?

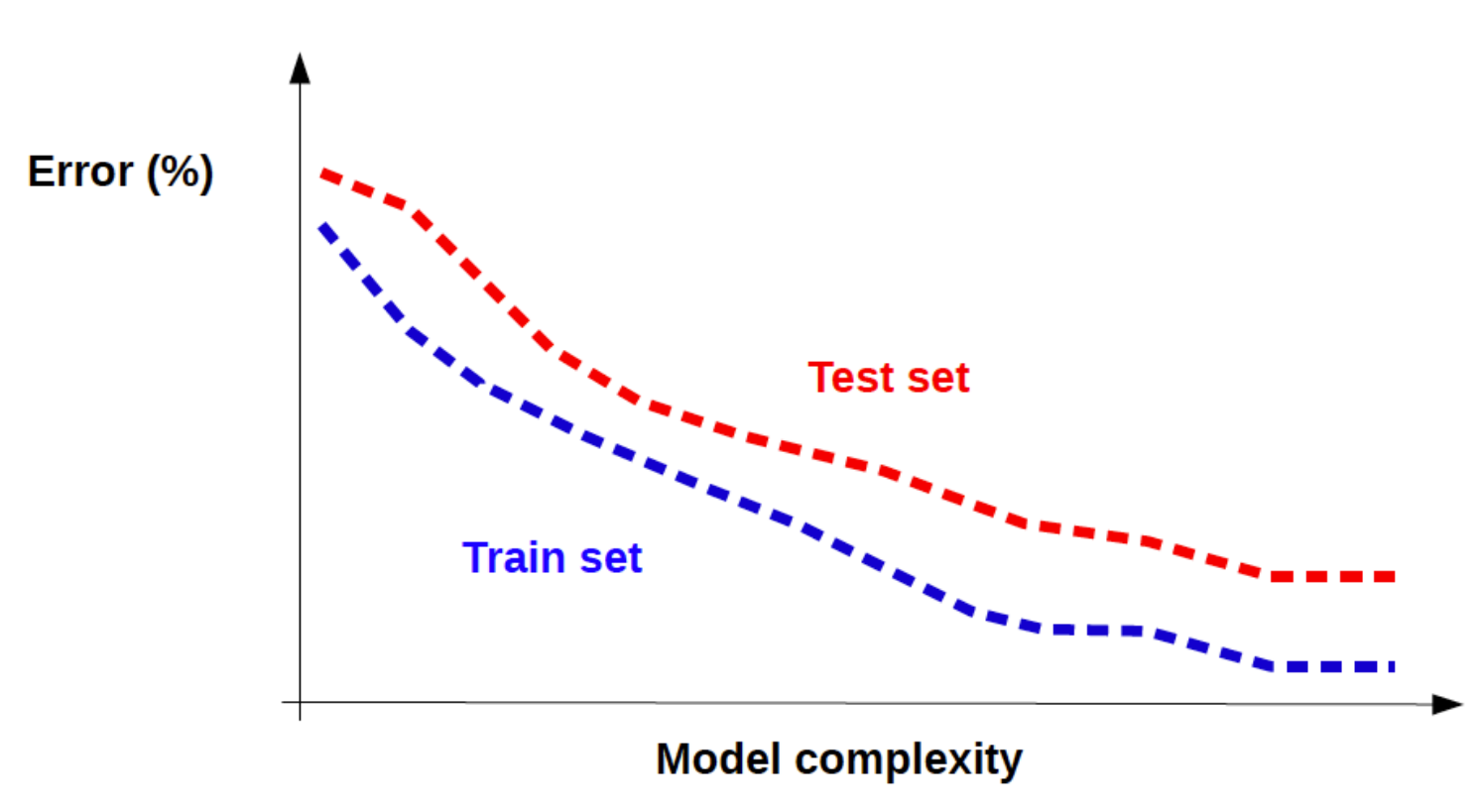

### Evaluation Curves

- Which of the following curves could be a ROC?
- Which could be a Lift chart?

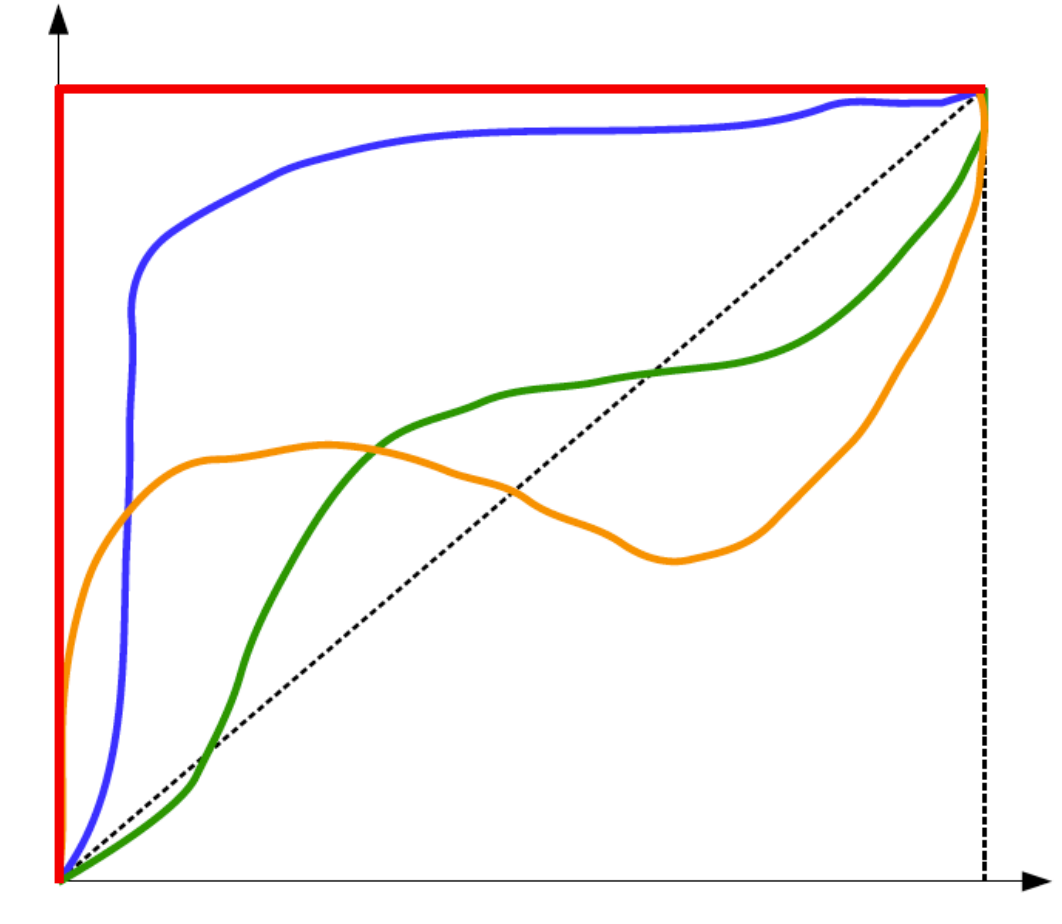

### Evaluation Curves - Solution

- Which of the following curves could be a ROC?
	- Answer: all, excepted the orange one: TPR and FPR (on the axes) never decrease
- Which could be a Lift chart?
	- Answer: as for ROC, but now also the red one is impossible: you need to classify as positive several records (X axis) to reach 100% of TPR (Y axis)

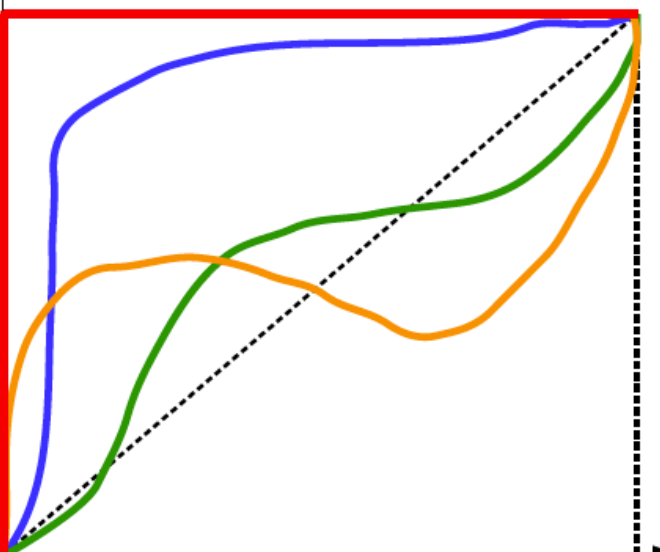

# Neural Networks

#### Predict with Perceptron

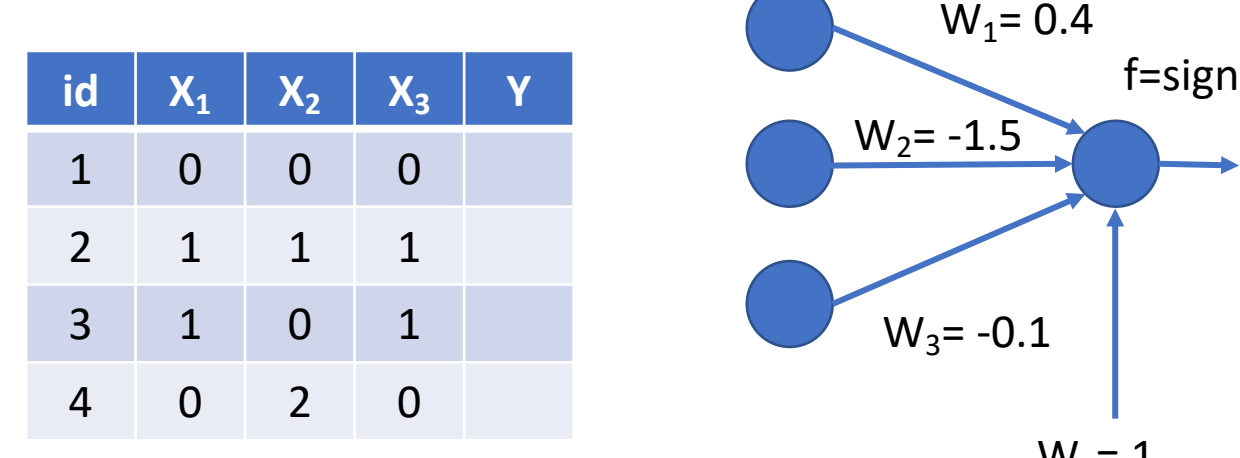

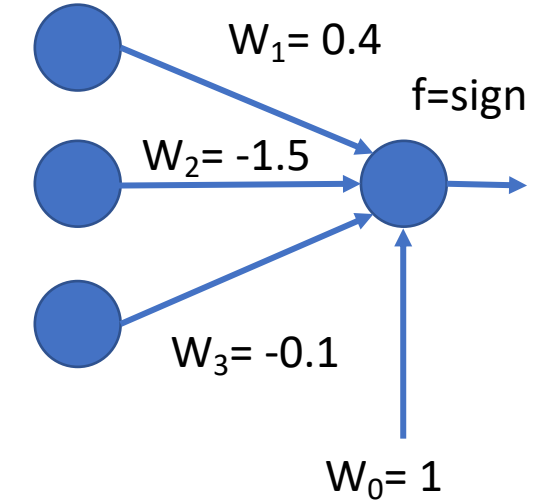

#### Predict with Perceptron - Solution

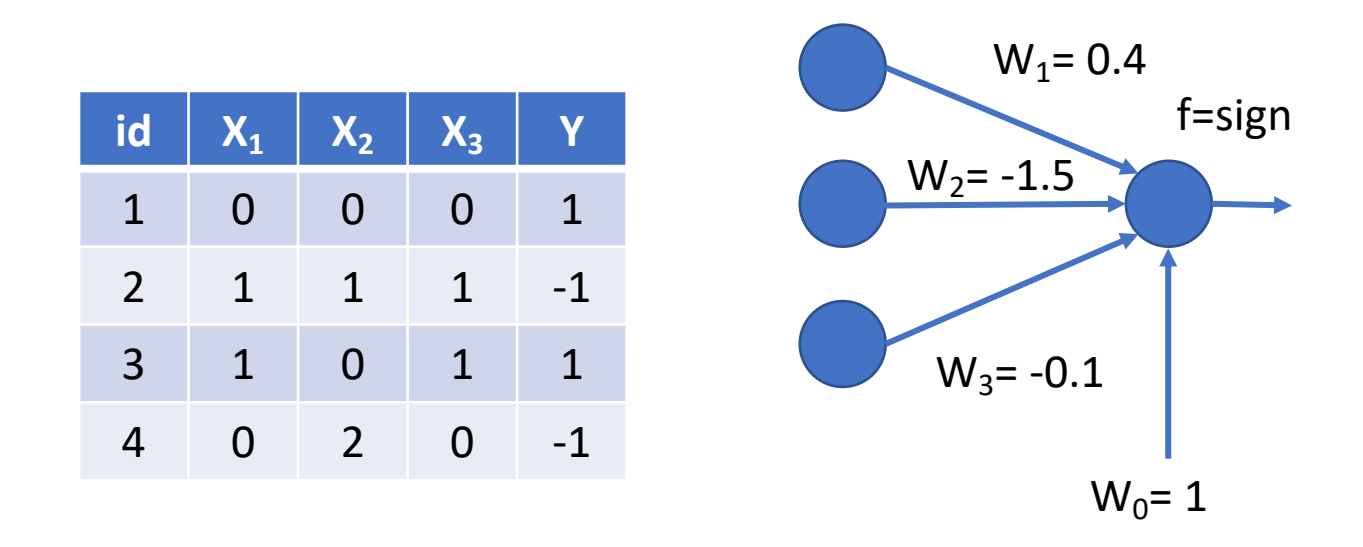

$$
Y_1 = sign(1 + 0.4 * 0 + -1.5 * 0 + -0.1 * 0) = sign(1) = 1
$$
  
\n
$$
Y_2 = sign(1 + 0.4 * 1 + -1.5 * 1 + -0.1 * 1) = sign(-0.2) = -1
$$
  
\n
$$
Y_3 = sign(1 + 0.4 * 1 + -1.5 * 0 + -0.1 * 0) = sign(1.3) = 1
$$
  
\n
$$
Y_4 = sign(1 + 0.4 * 0 + -1.5 * 2 + -0.1 * 0) = sign(-2) = -1
$$

#### Predict with a Neural Network

- Given the following NN with
	- assigned weights (see figure)
	- activation function  $f(S) = sign(S-0.2)$  for all nodes
- Label the test set on the right, then compute accuracy, and precision & recall for both classes

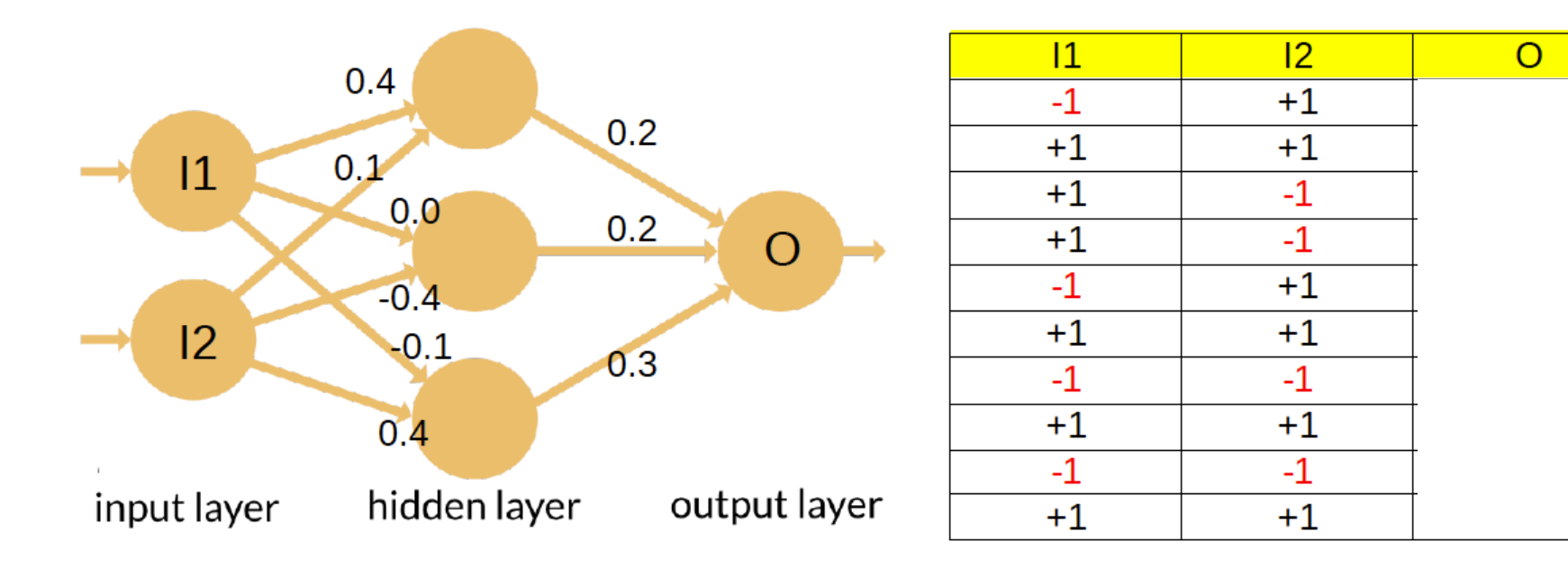

### Predict with a Neural Network - Solution

- Given the following NN with
	- assigned weights (see figure)
	- activation function  $f(S) = sign(S-0.2)$  for all nodes
- Label the test set on the right, then compute accurac and precision & recall for both classes

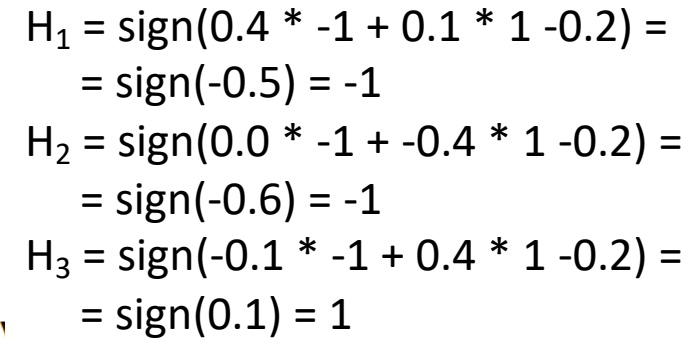

$$
Y_1 = sign(0.2 * -1 + 0.2 * -1 + 0.1 * 1 -0.2) =
$$

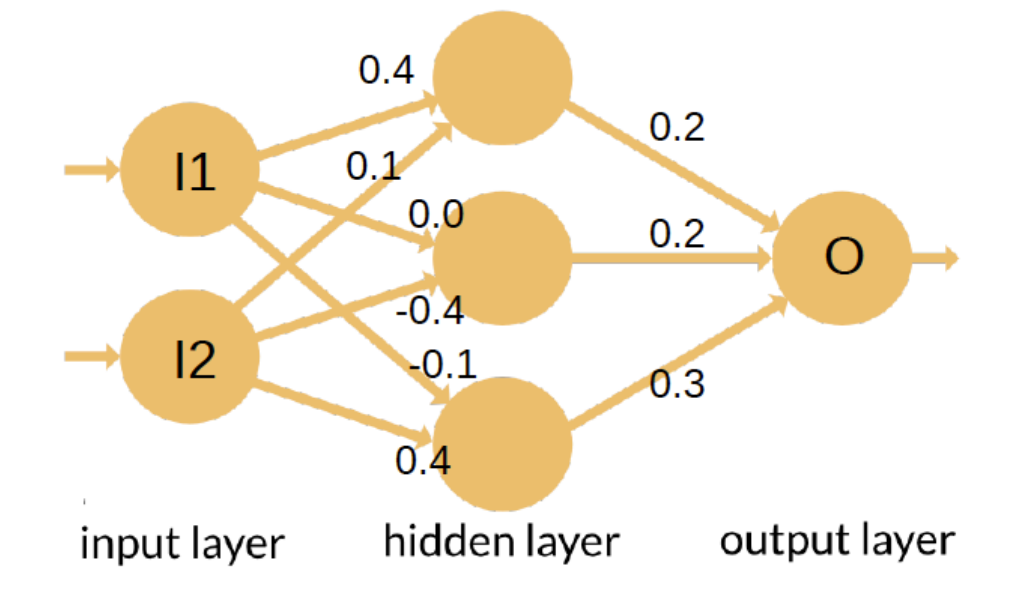

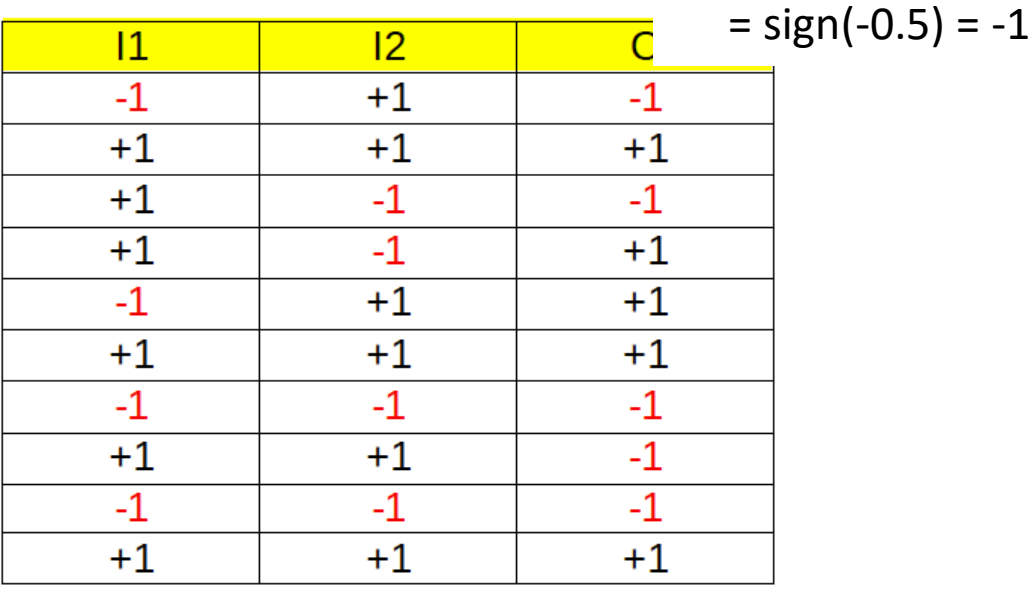

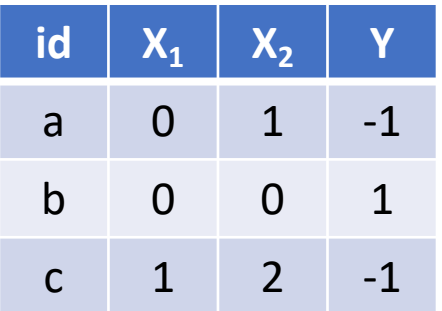

Lambda =  $0.3$ 

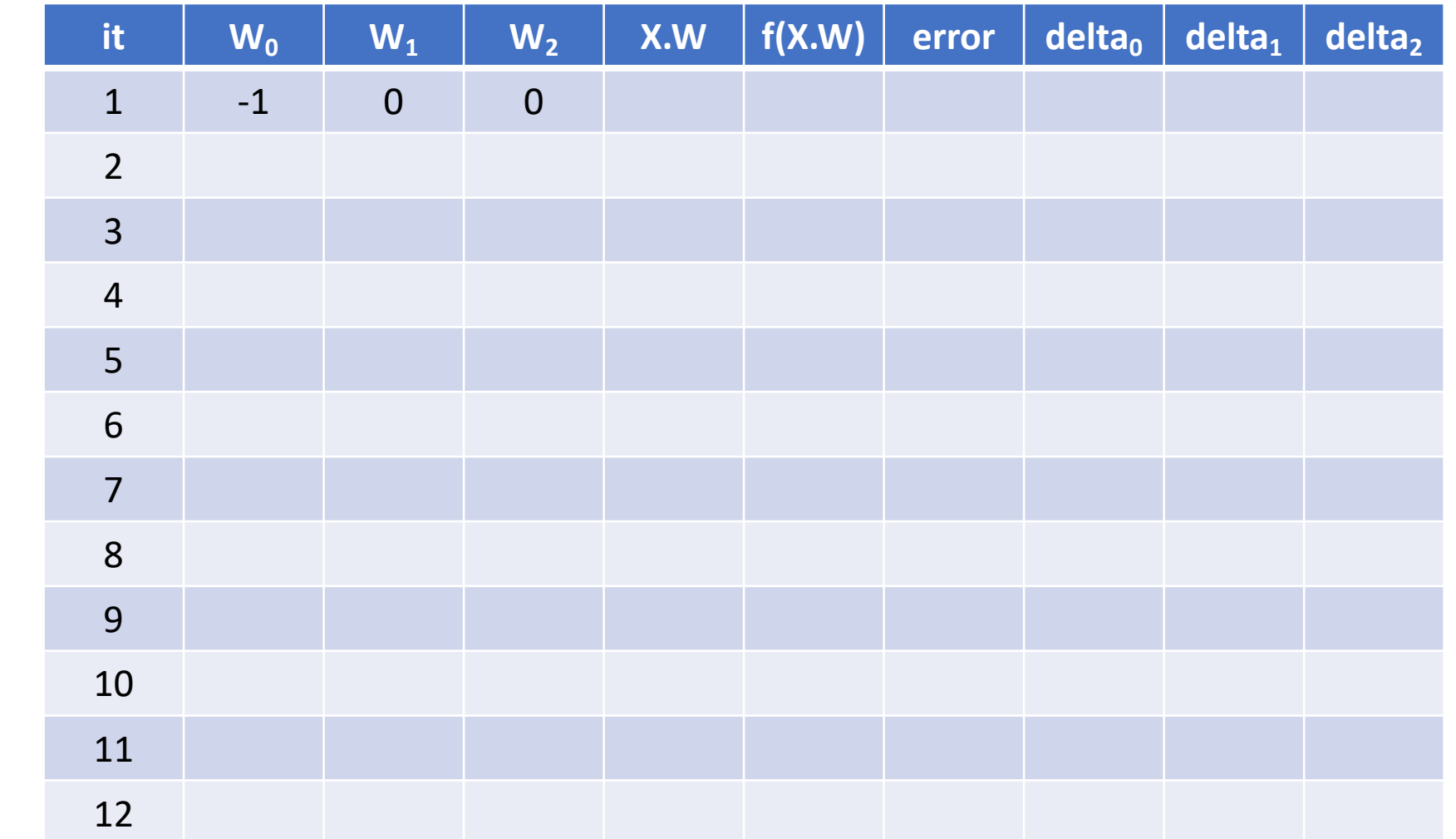

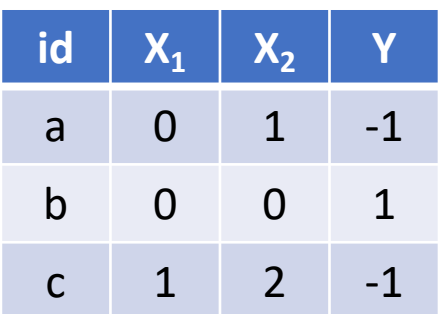

Lambda =  $0.3$ 

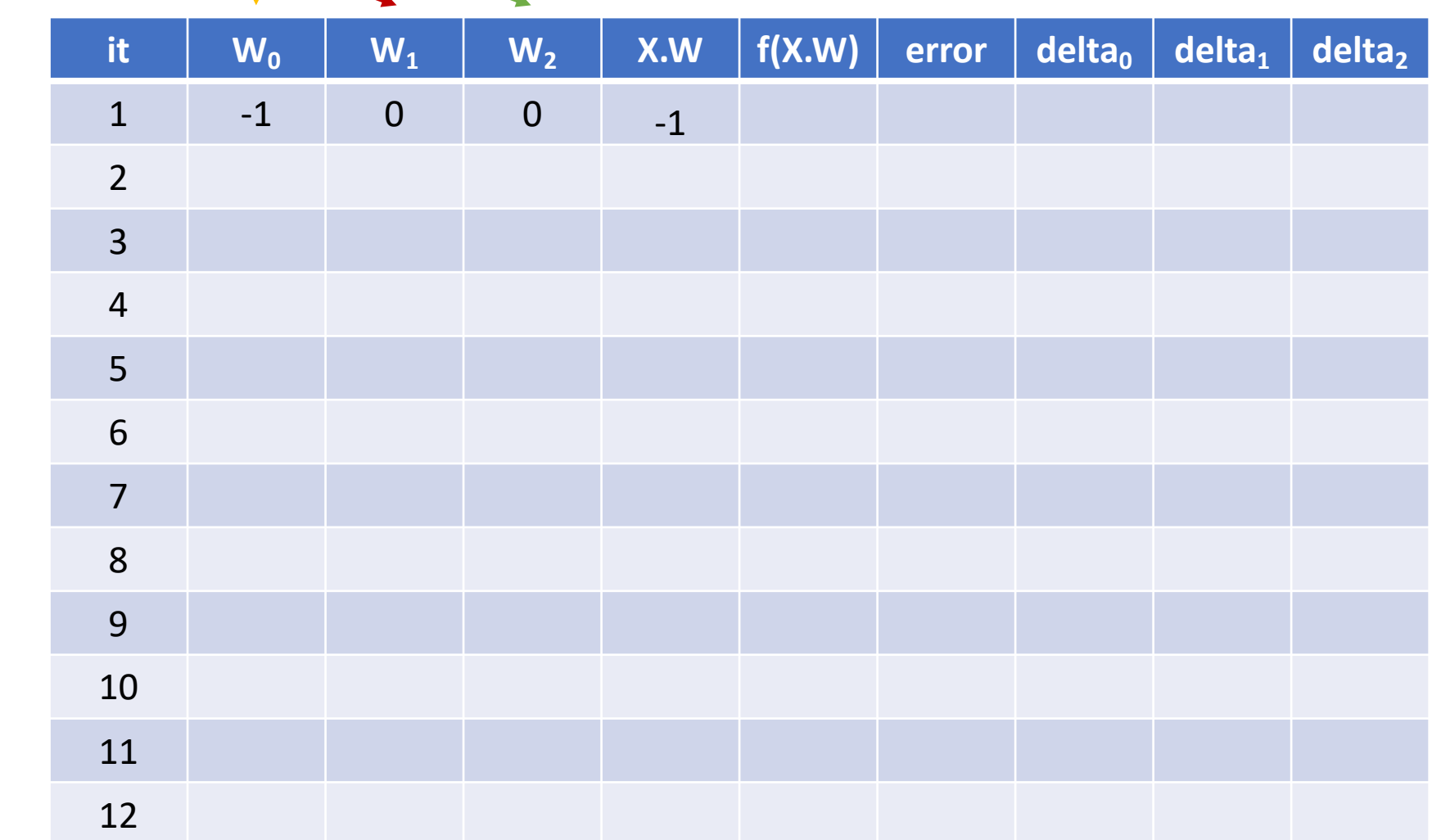

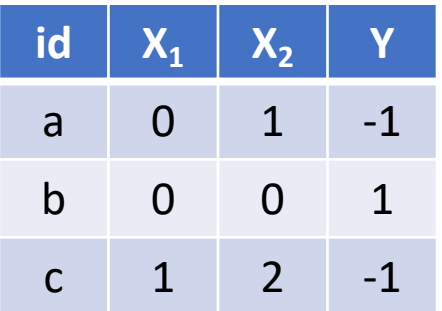

Lambda =  $0.3$ 

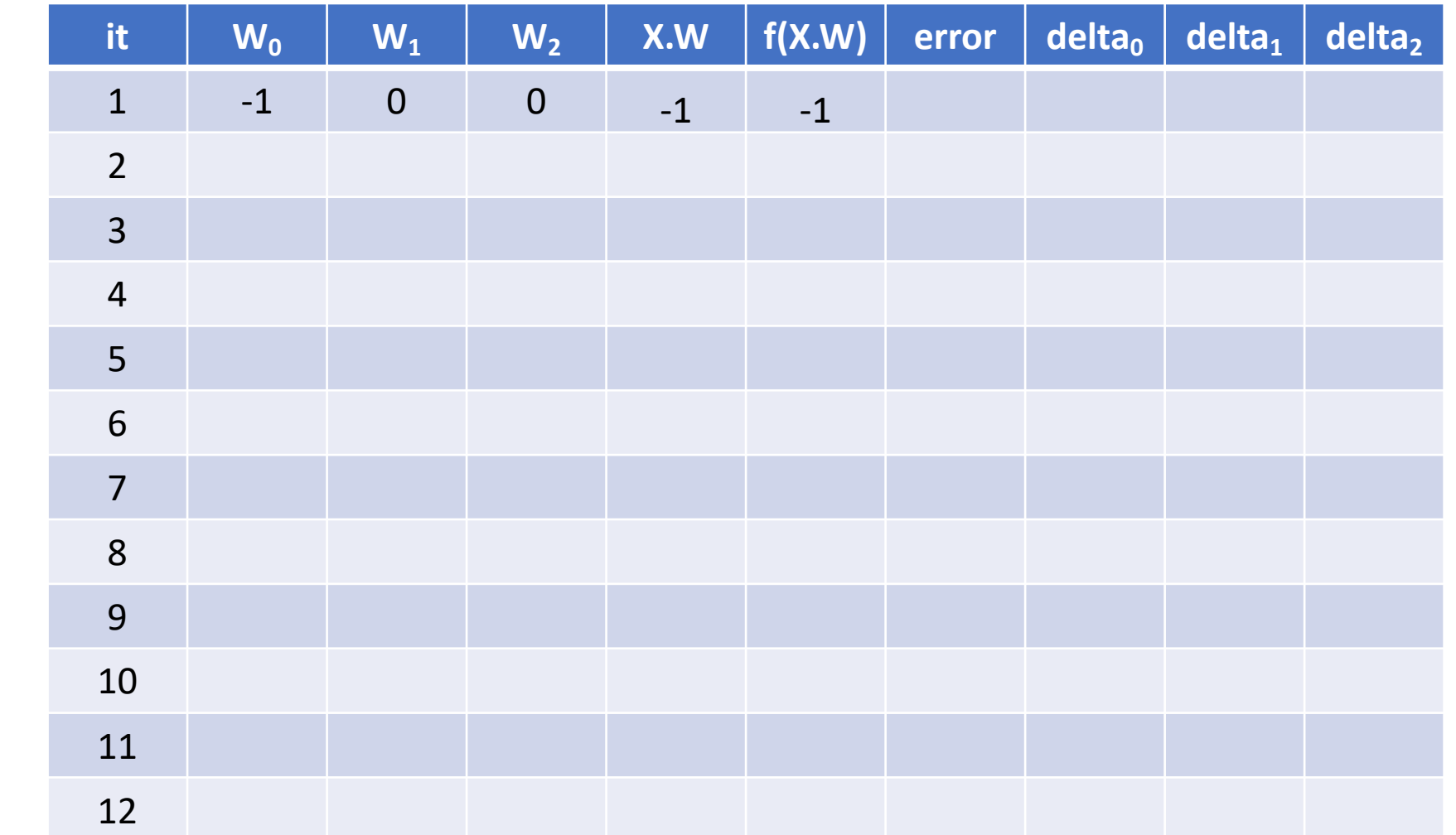

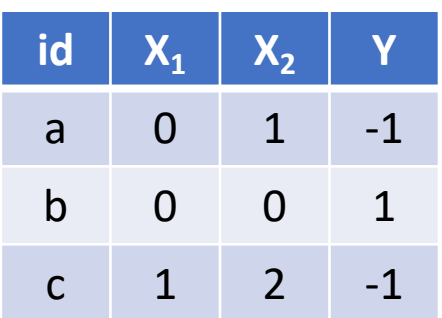

Lambda =  $0.3$ 

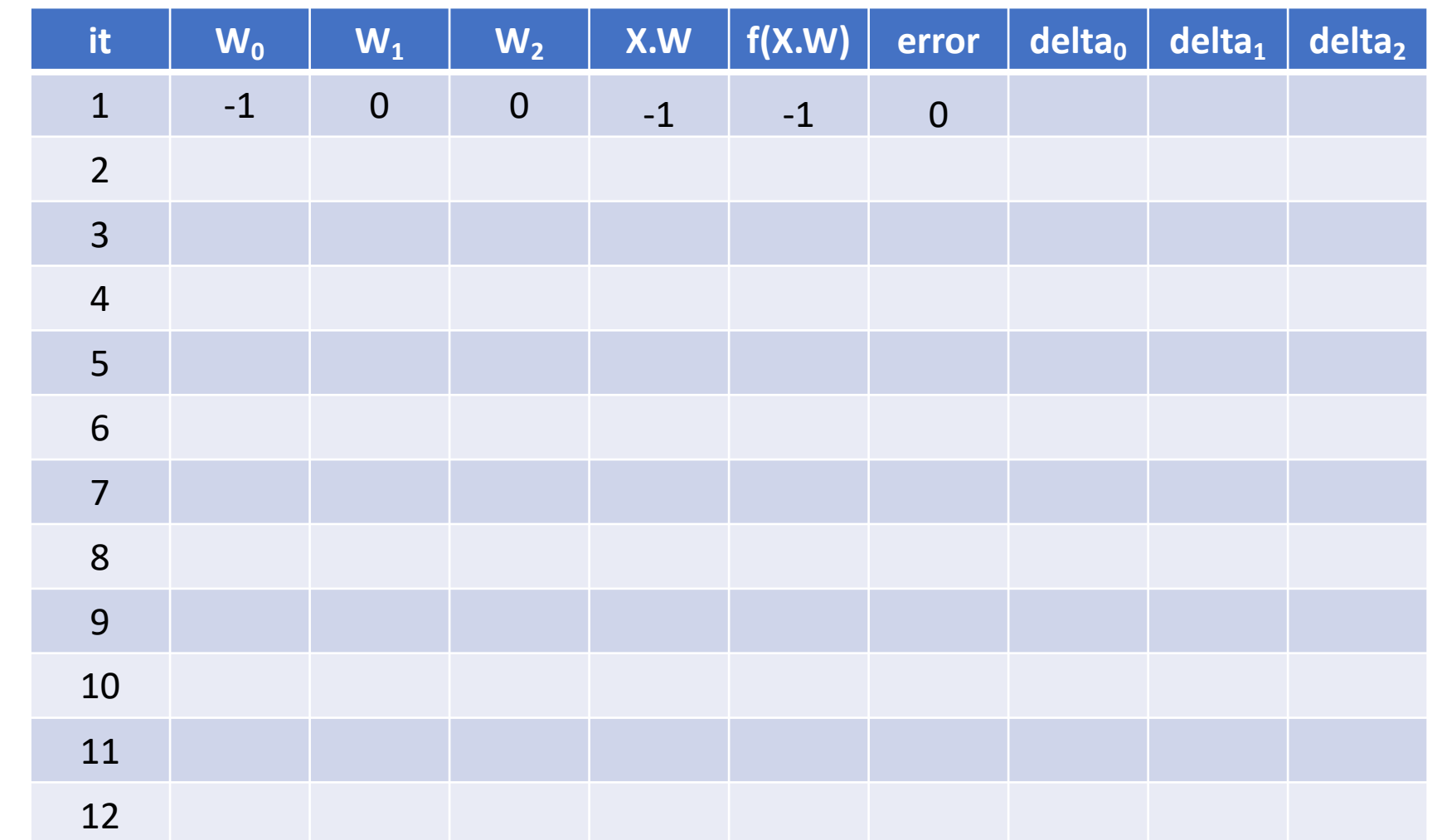

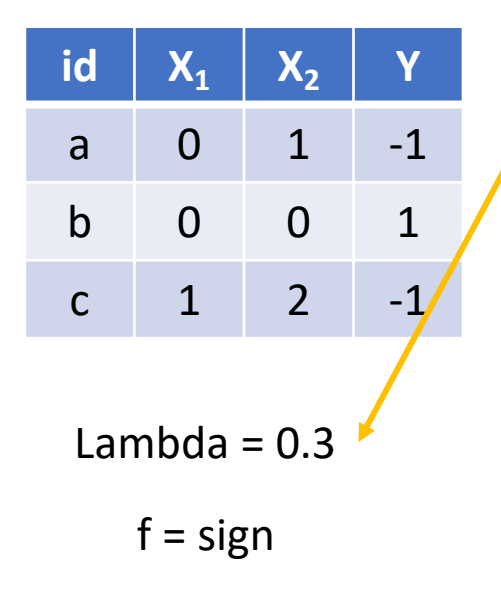

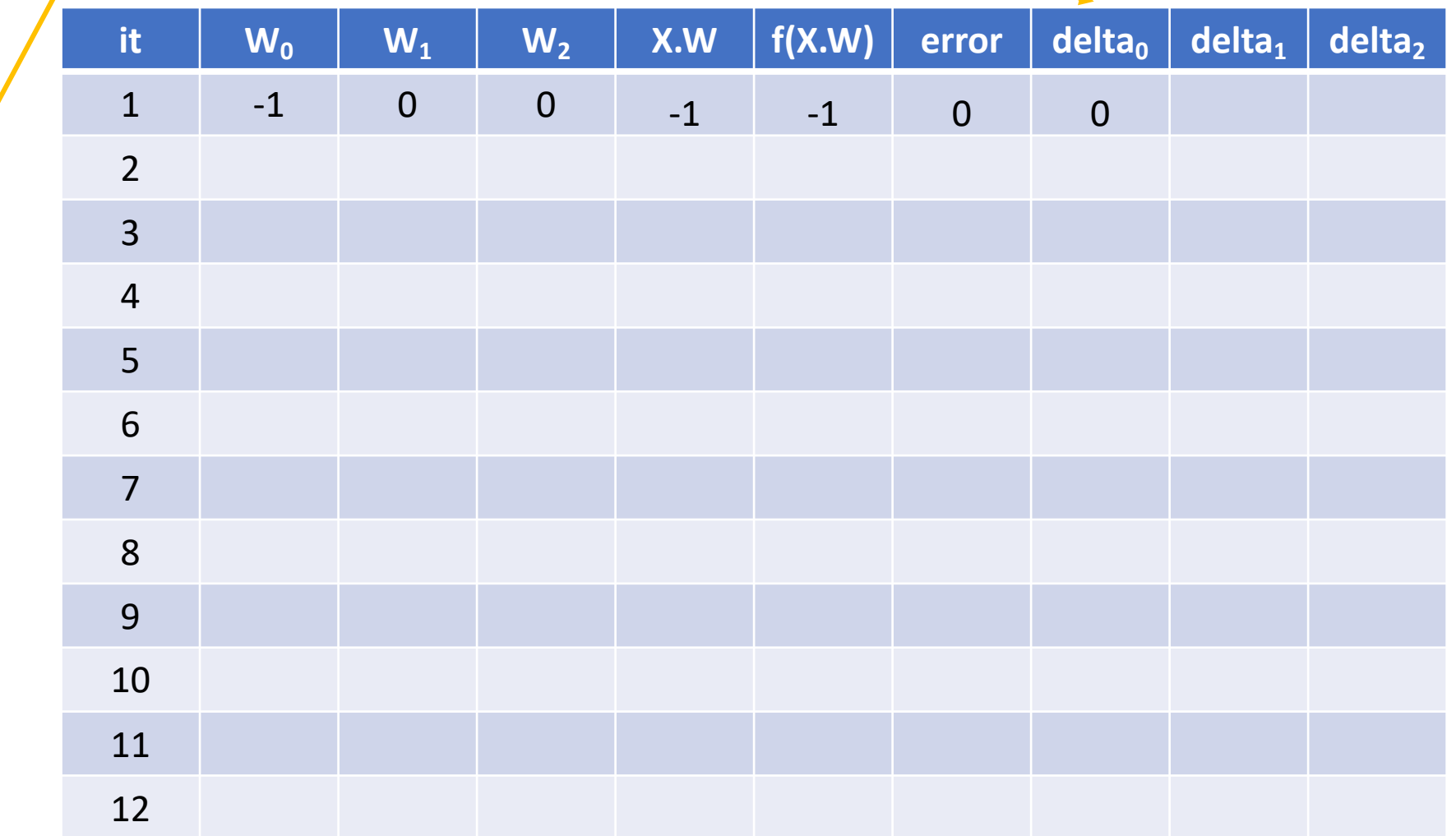

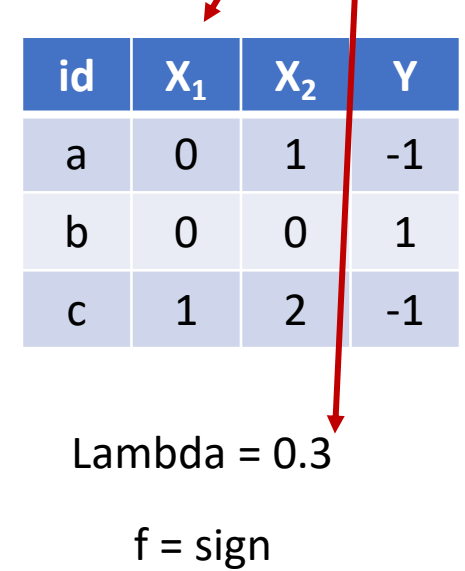

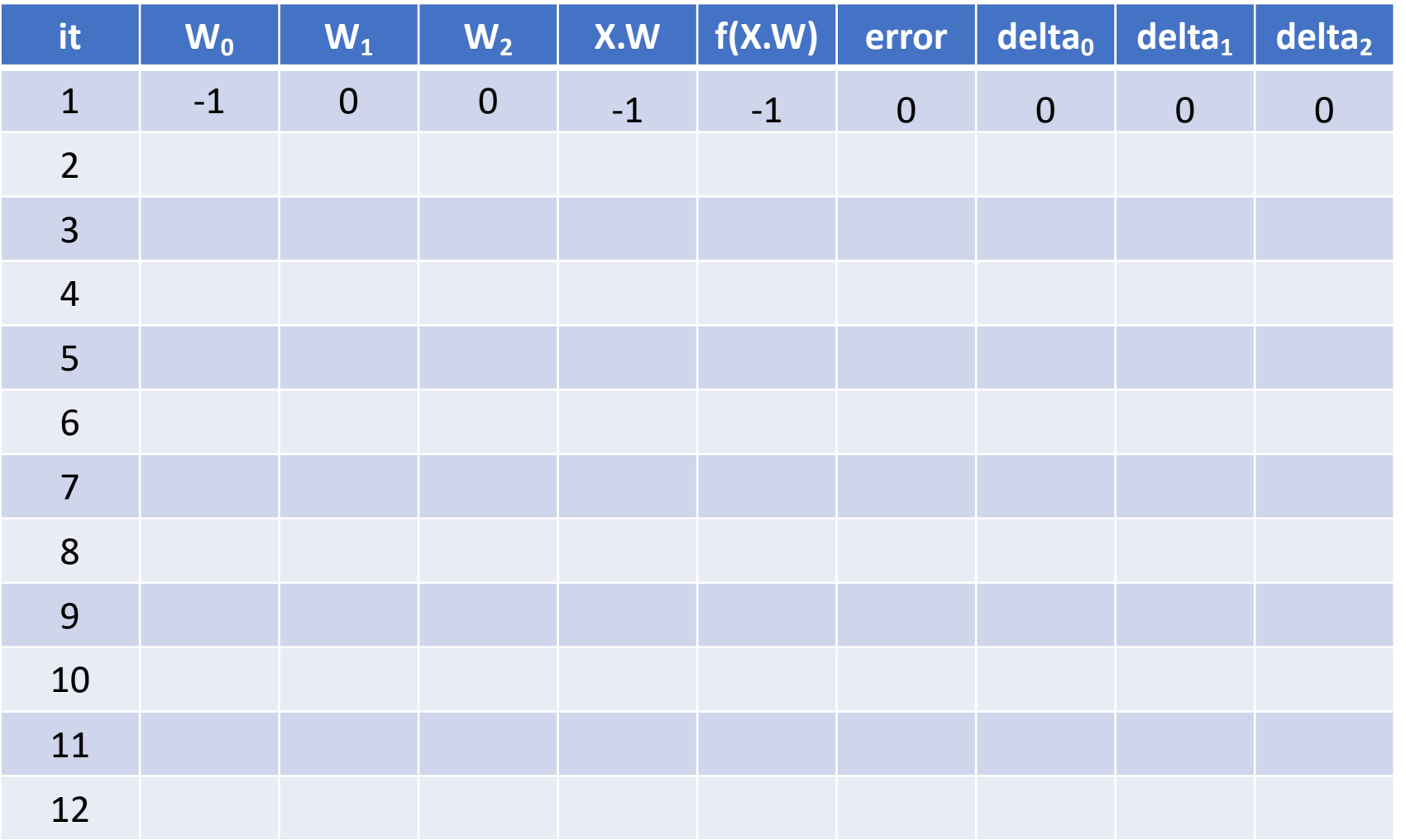

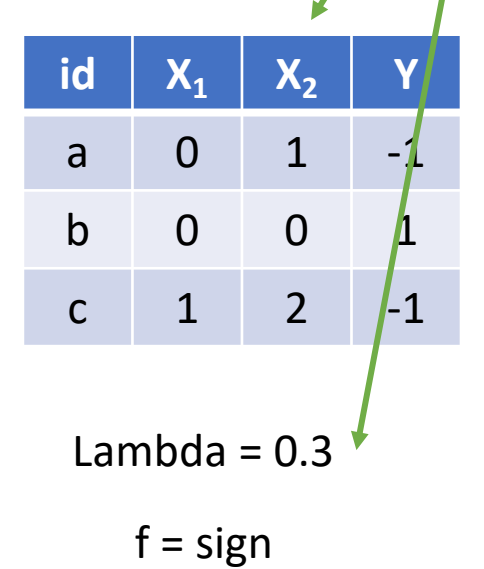

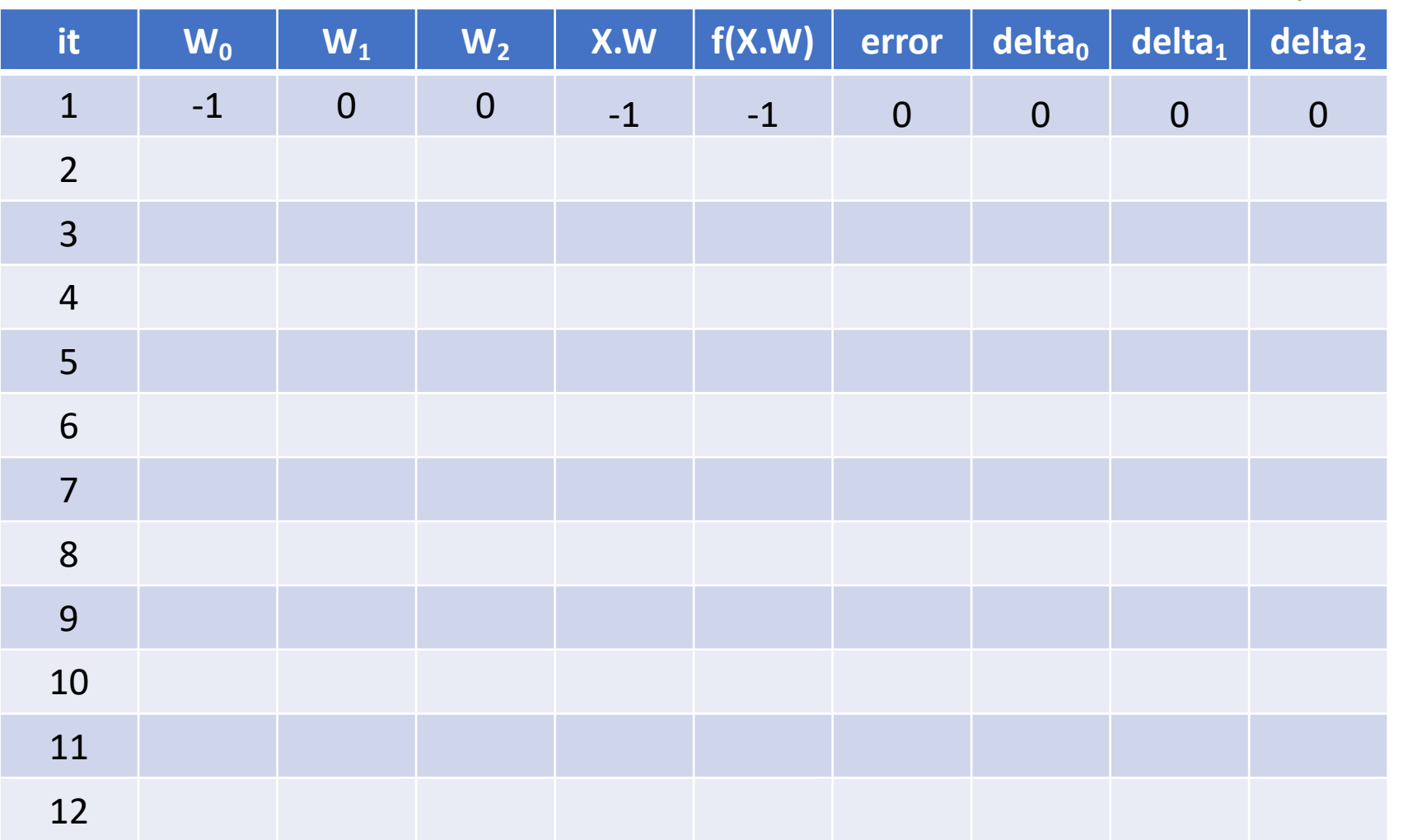

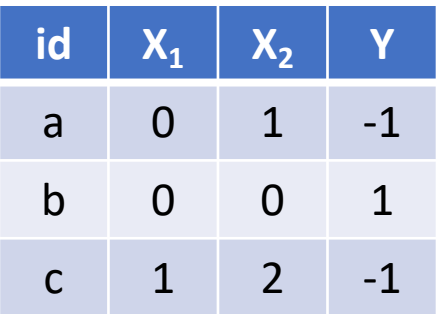

Lambda =  $0.3$ 

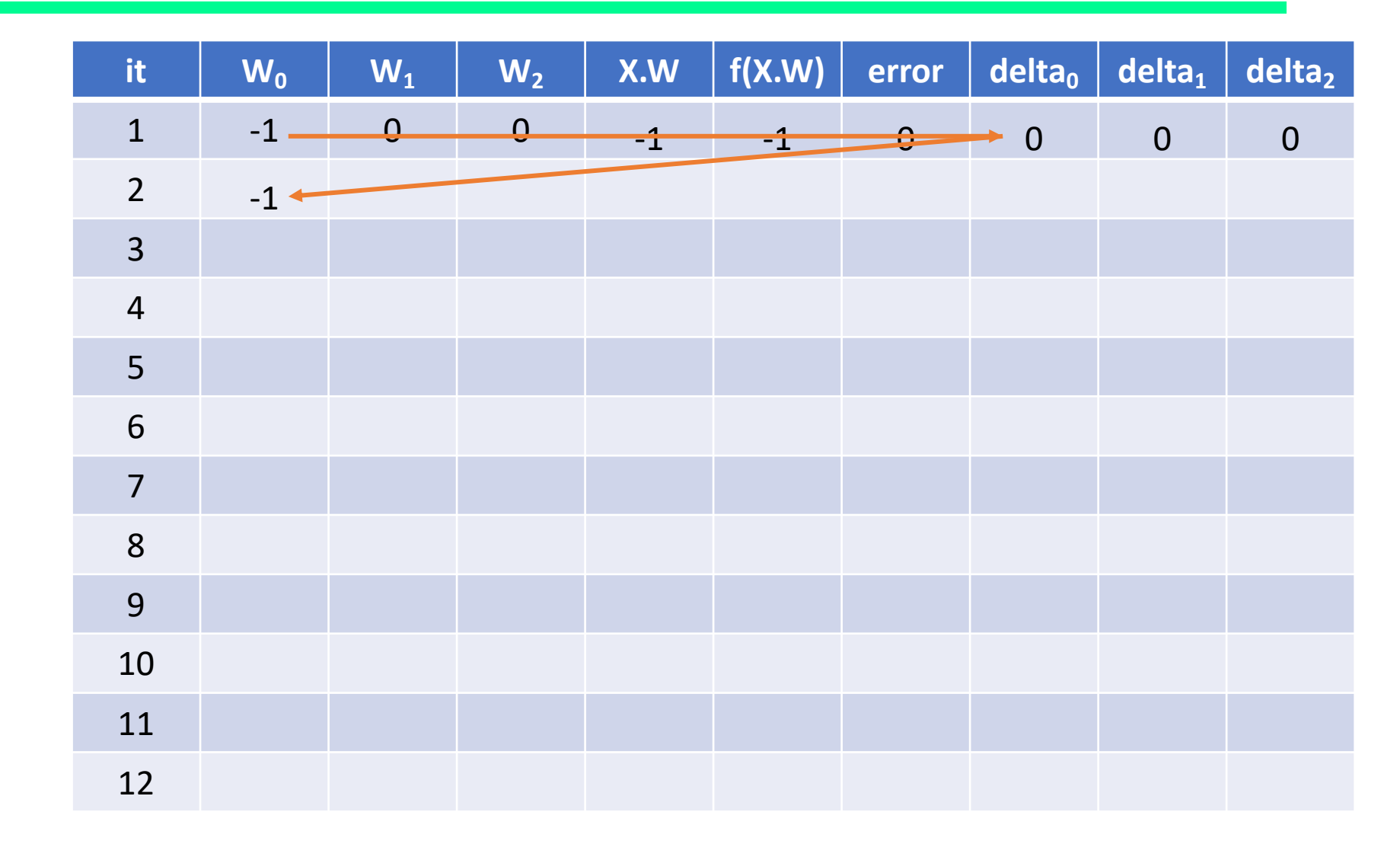

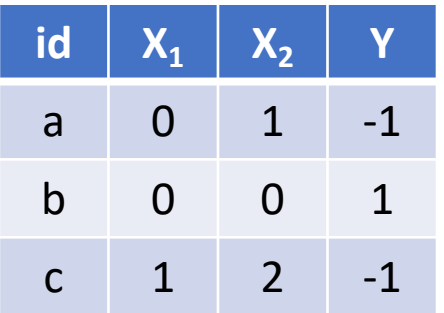

Lambda =  $0.3$ 

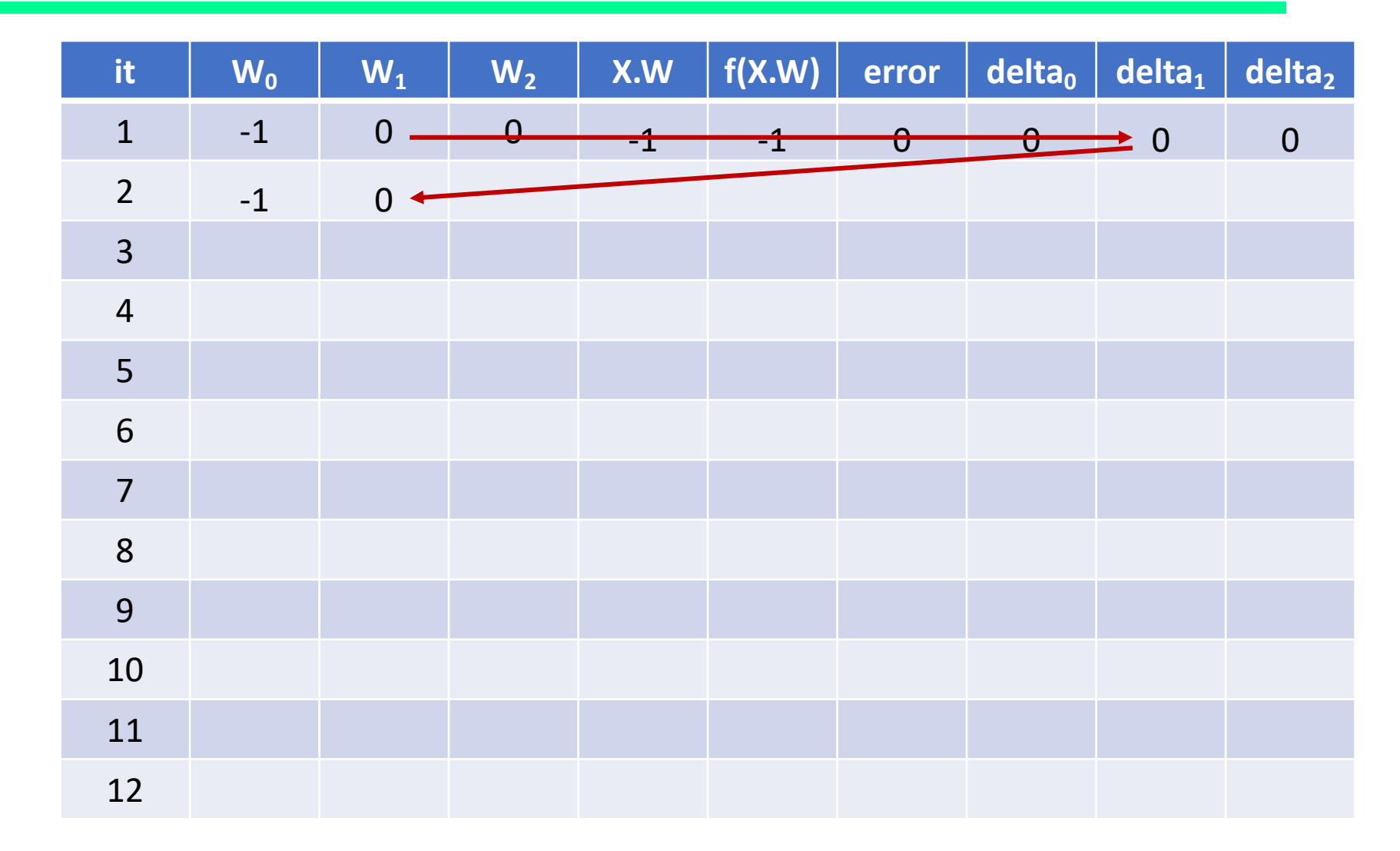

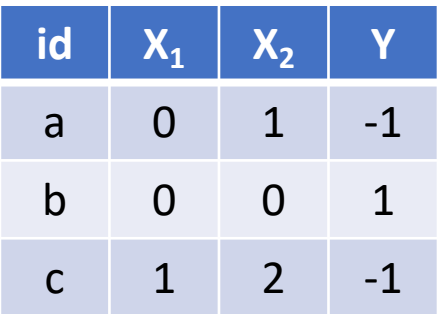

Lambda =  $0.3$ 

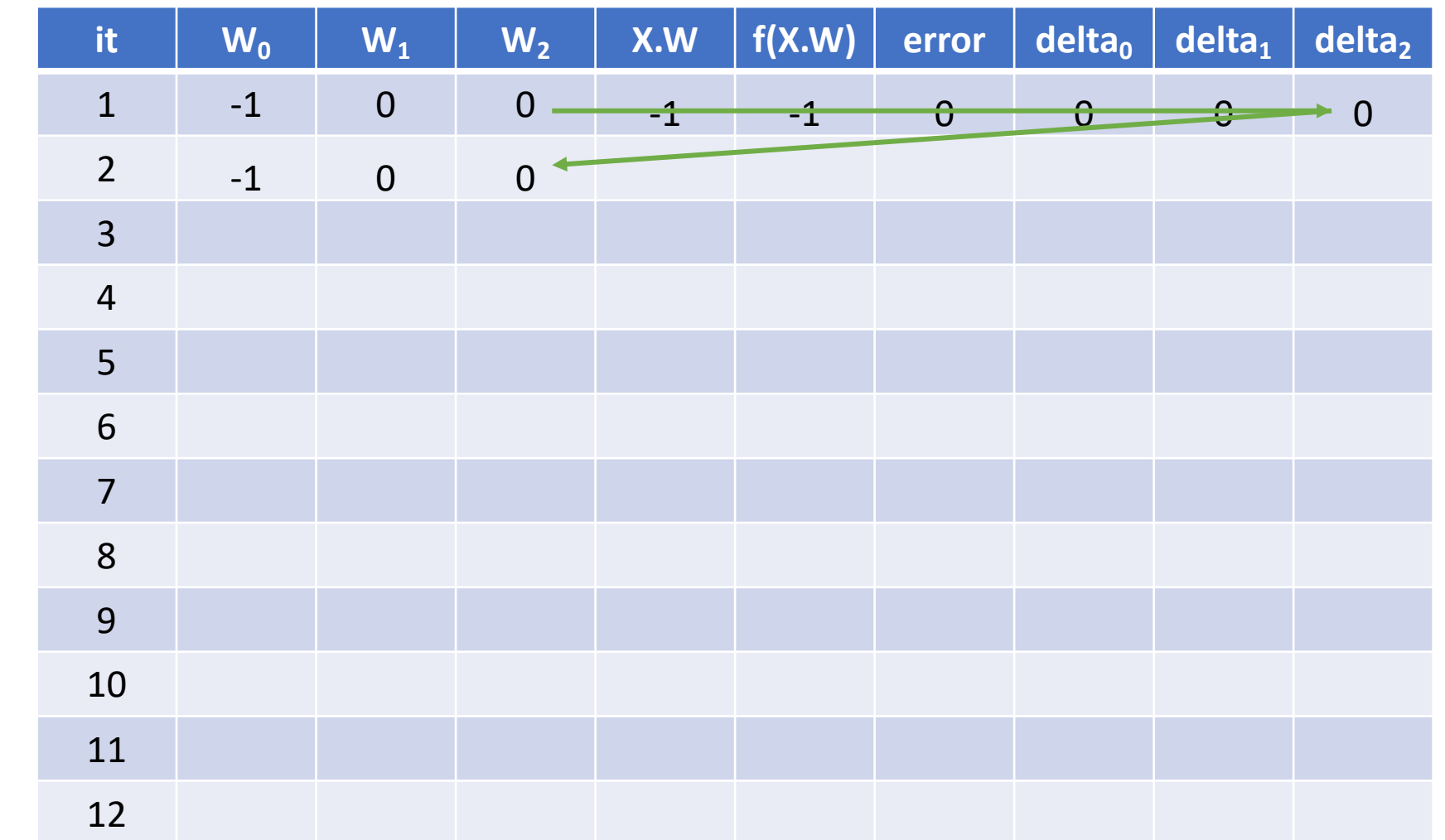

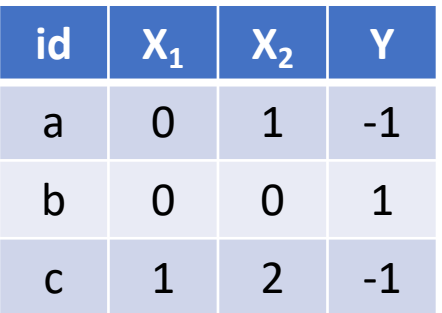

Lambda =  $0.3$ 

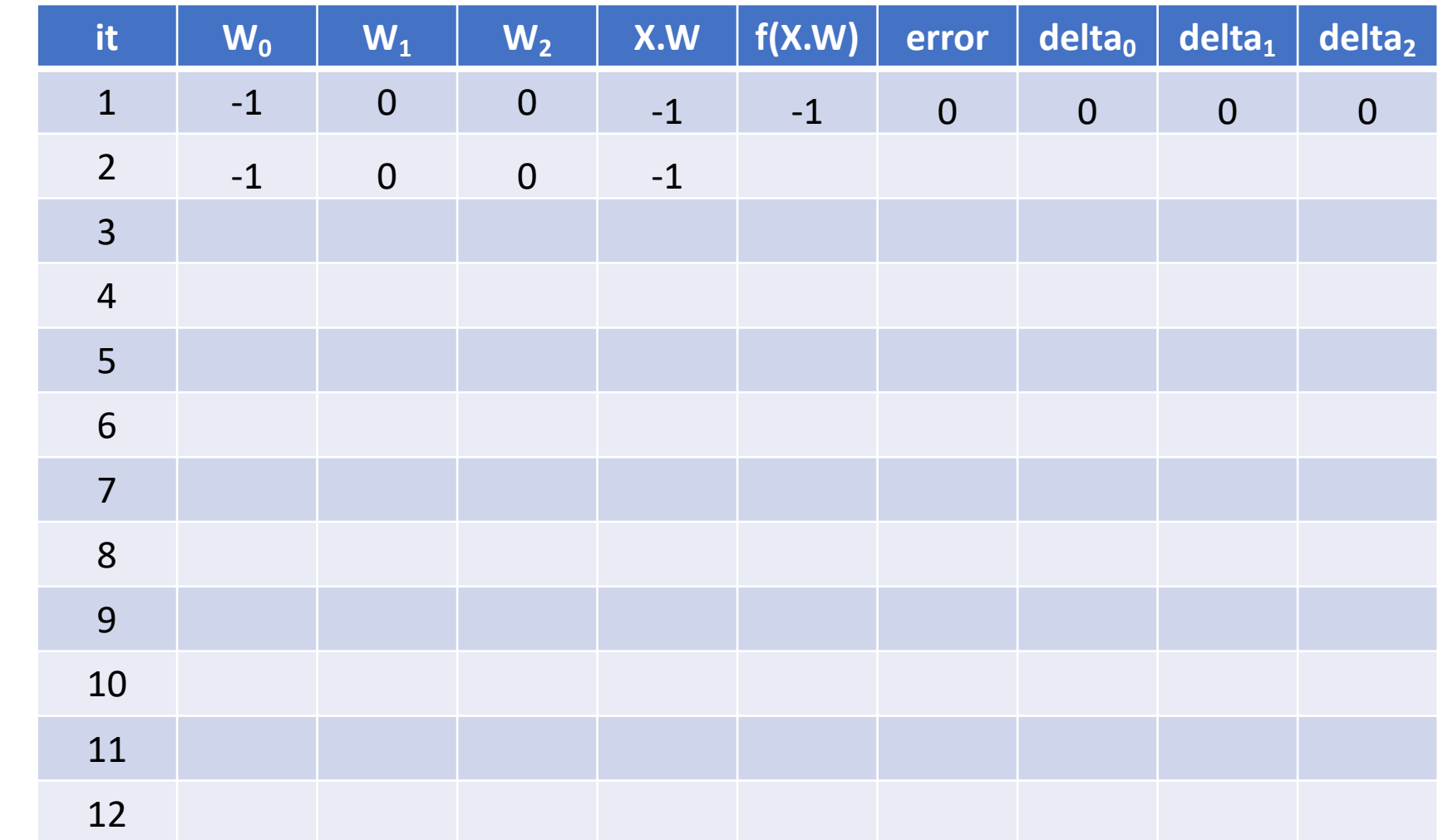

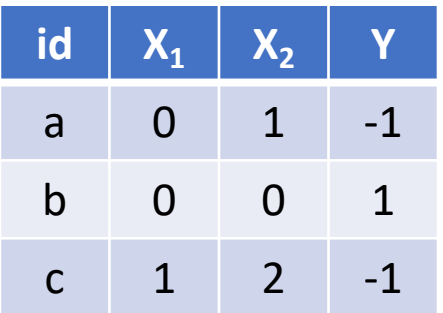

Lambda =  $0.3$ 

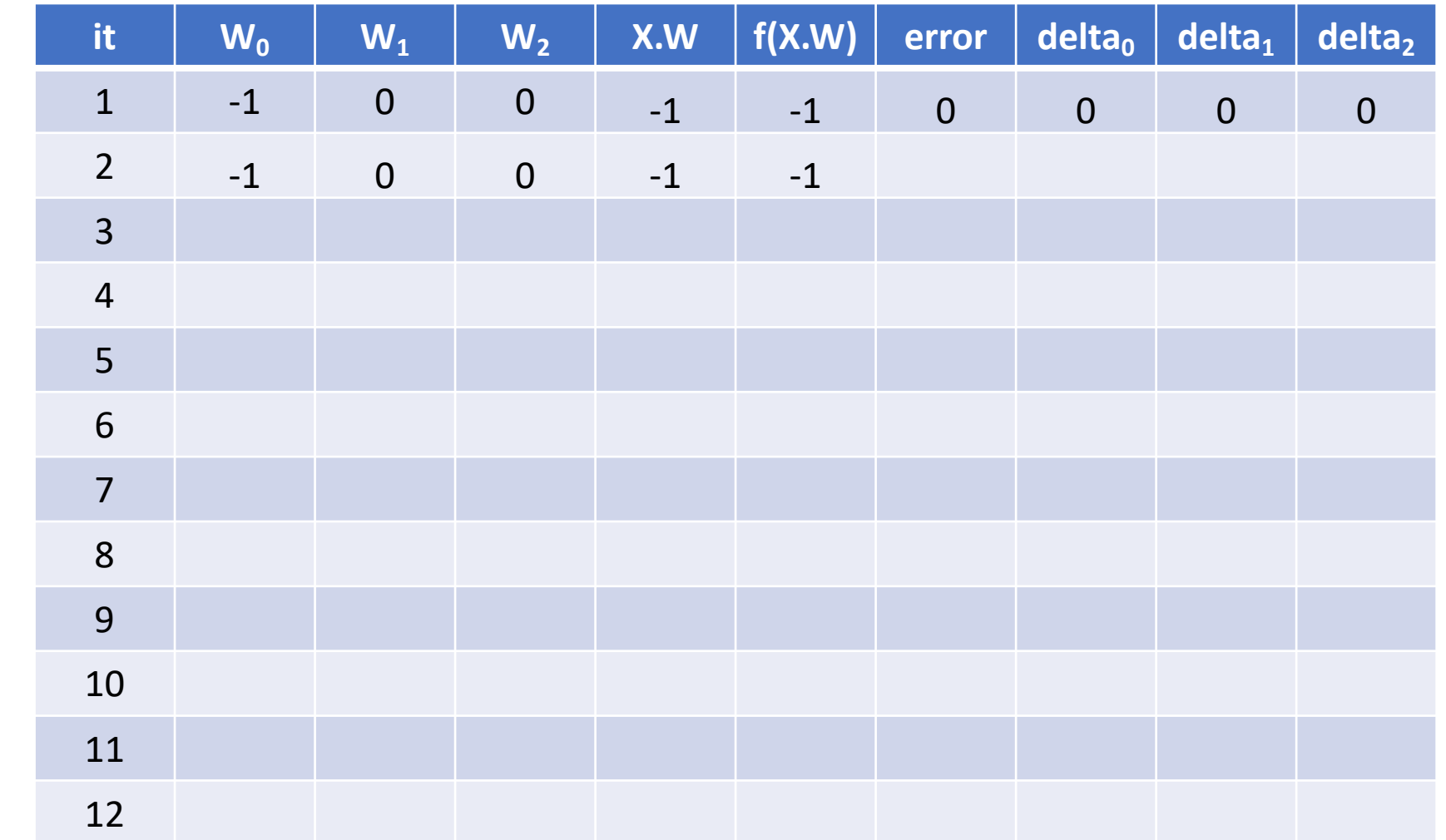

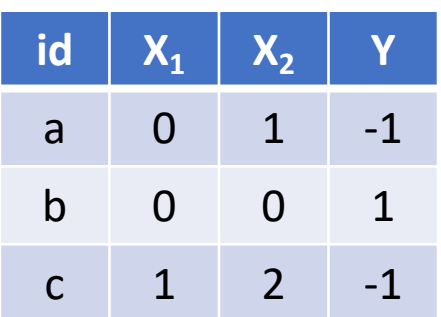

Lambda =  $0.3$ 

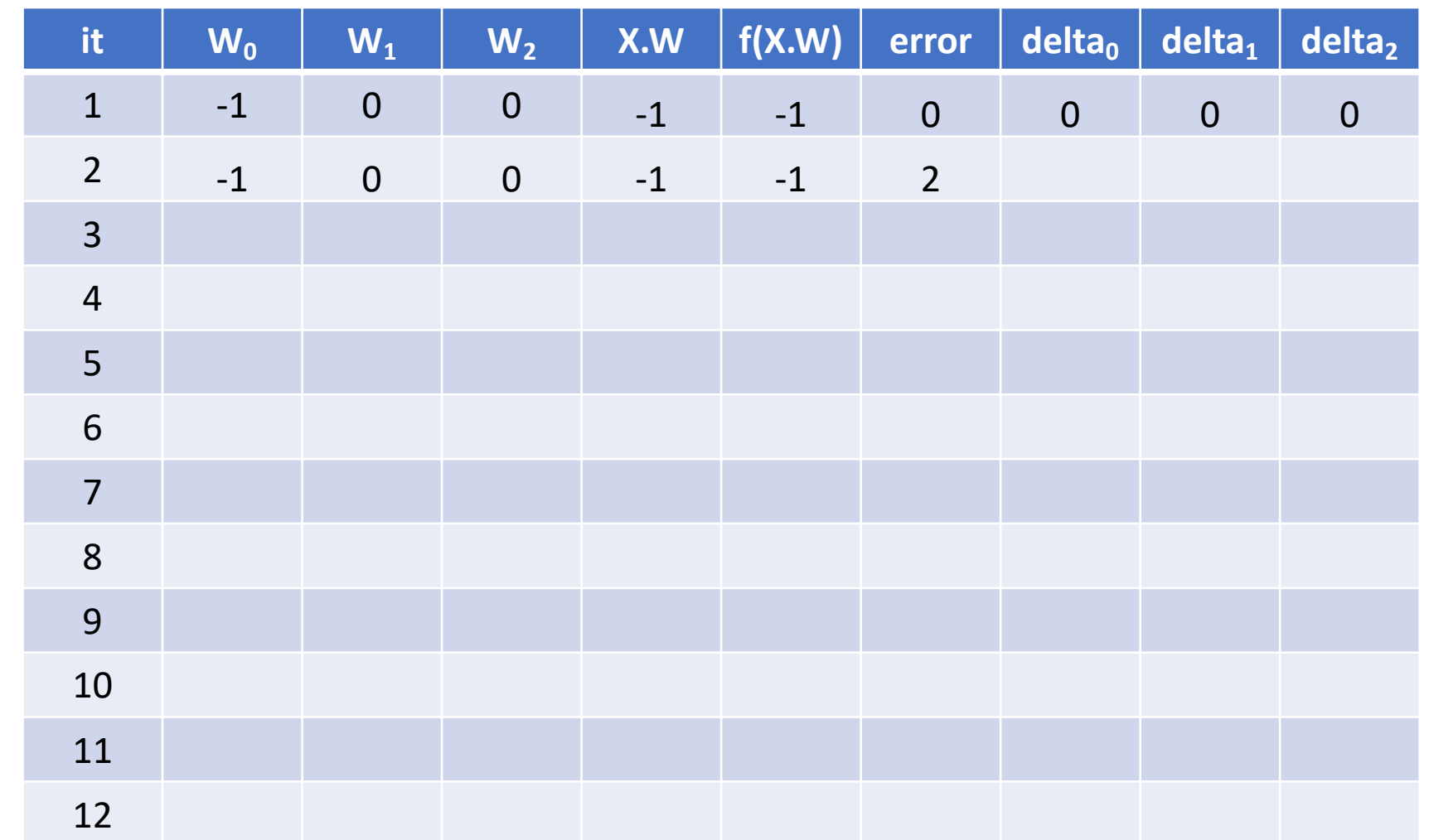

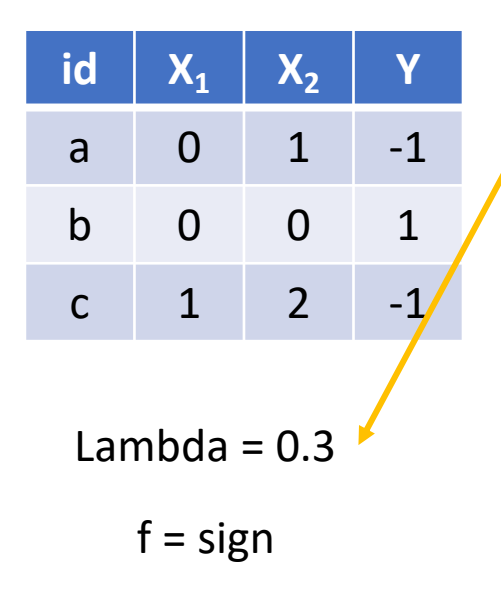

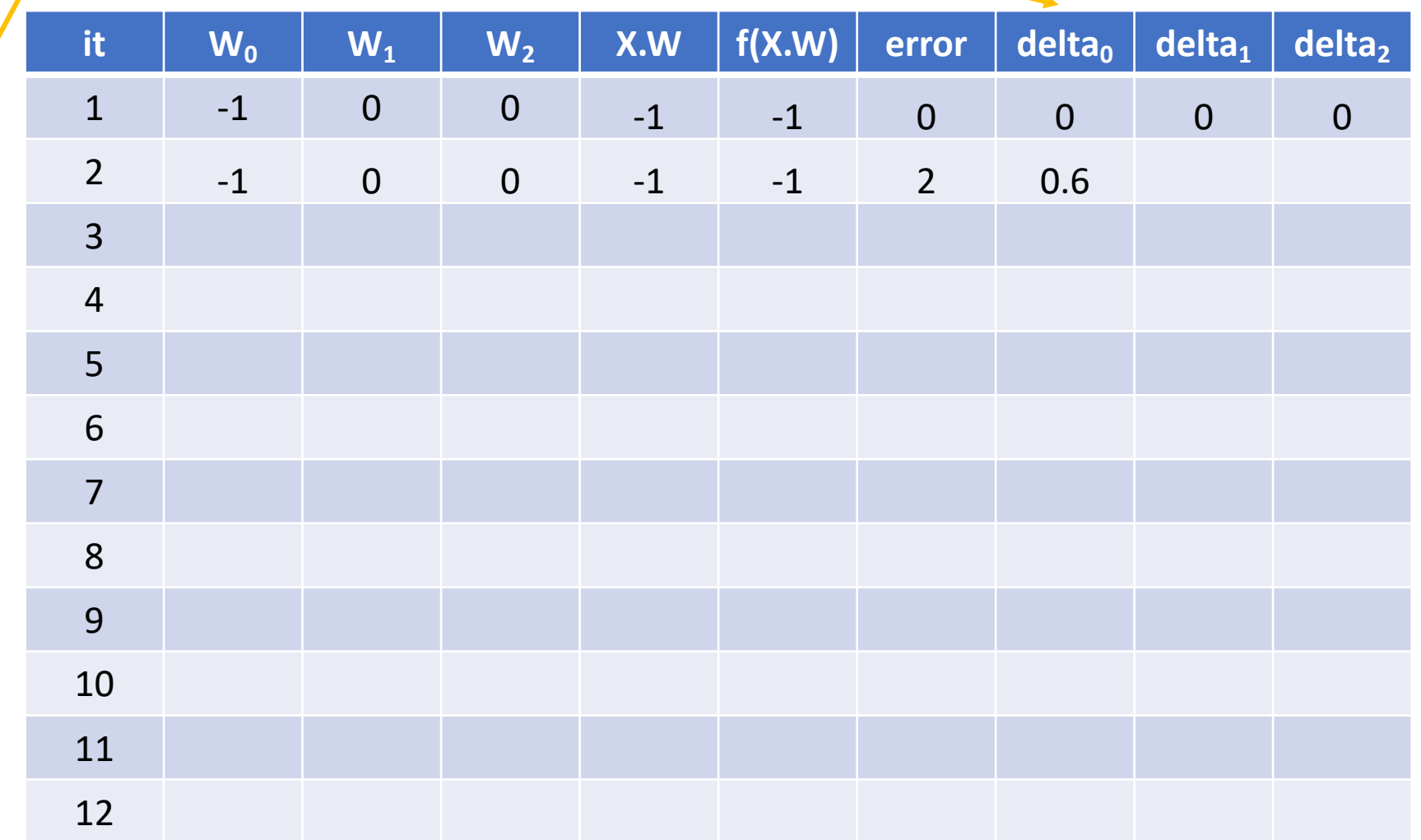

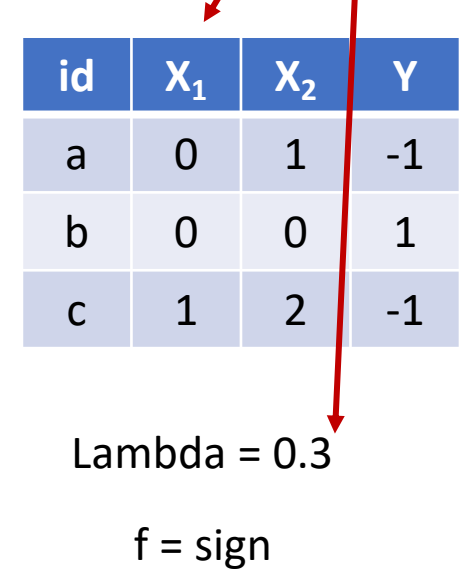

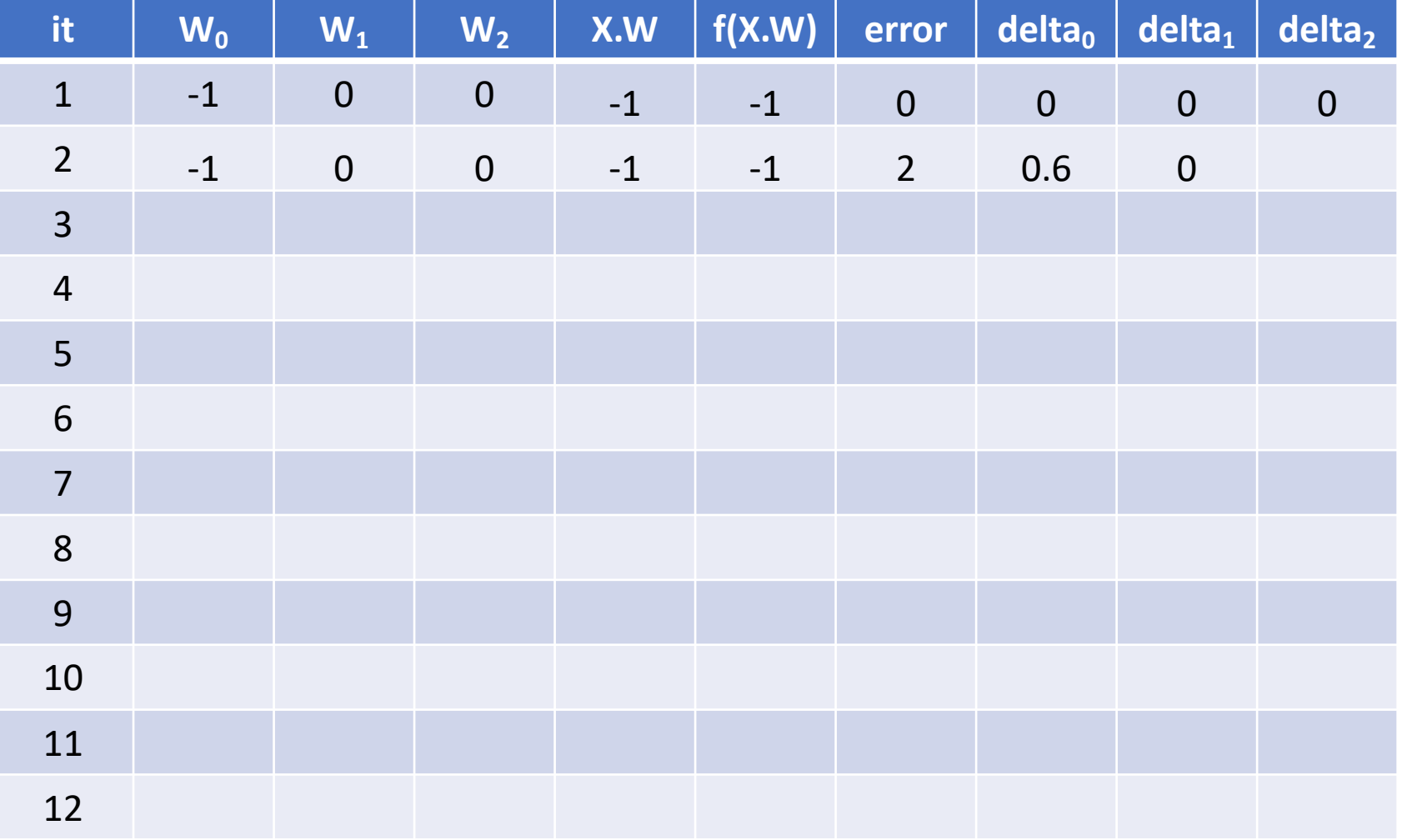

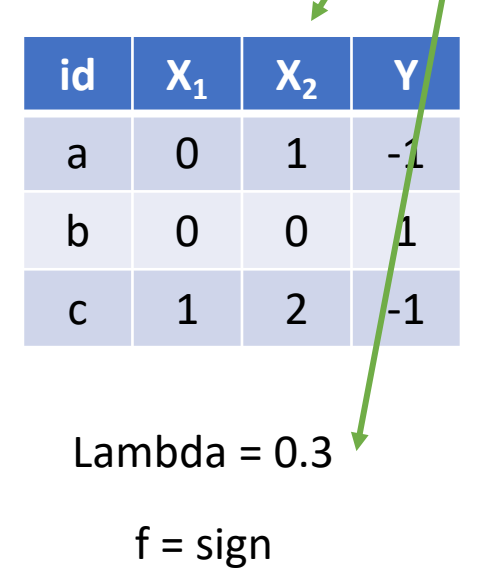

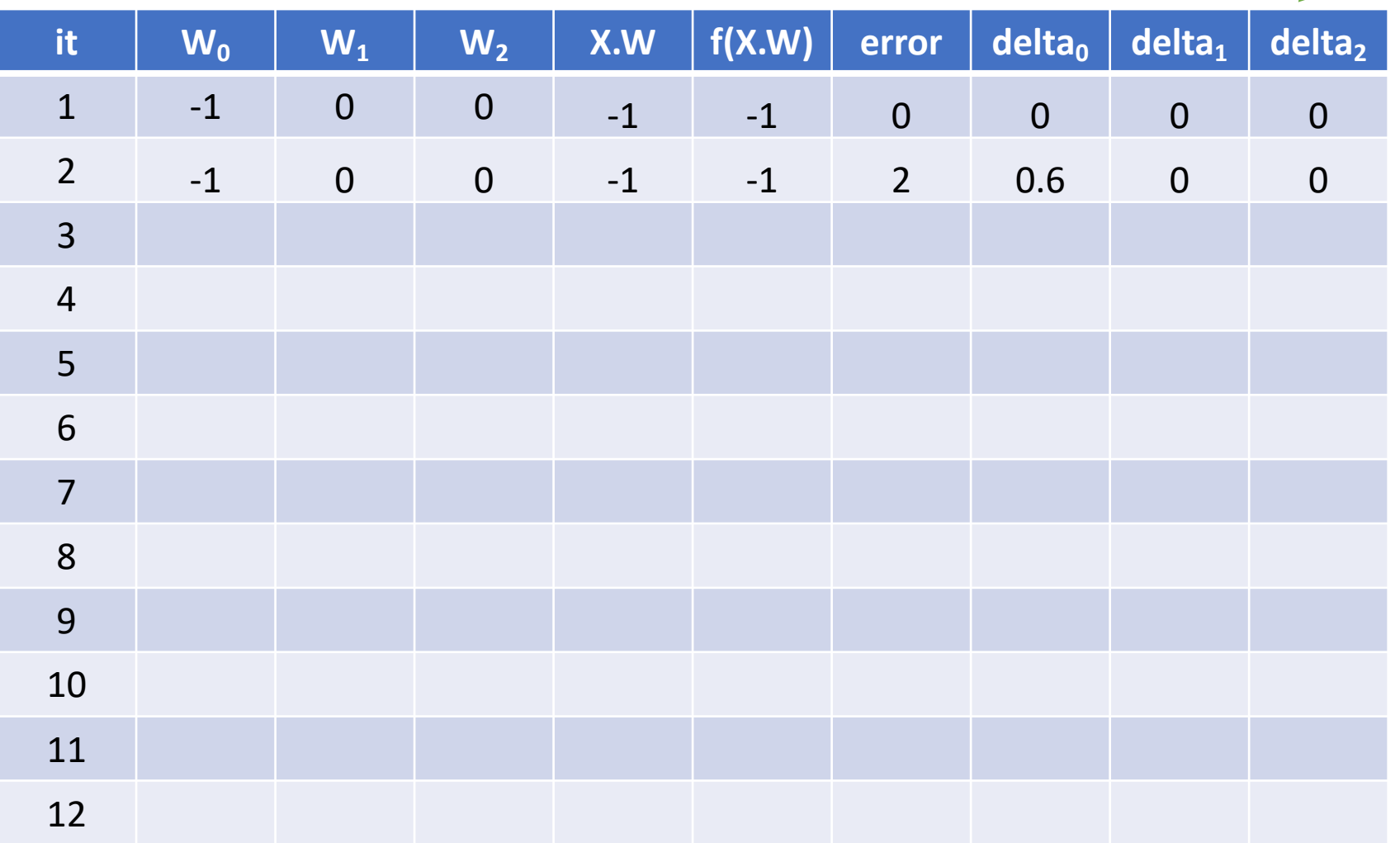

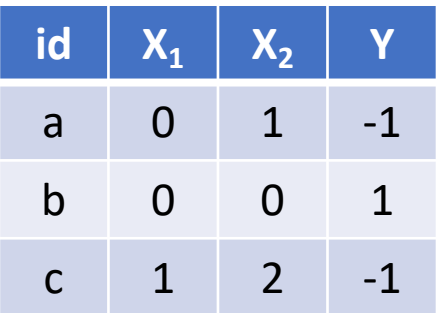

Lambda =  $0.3$ 

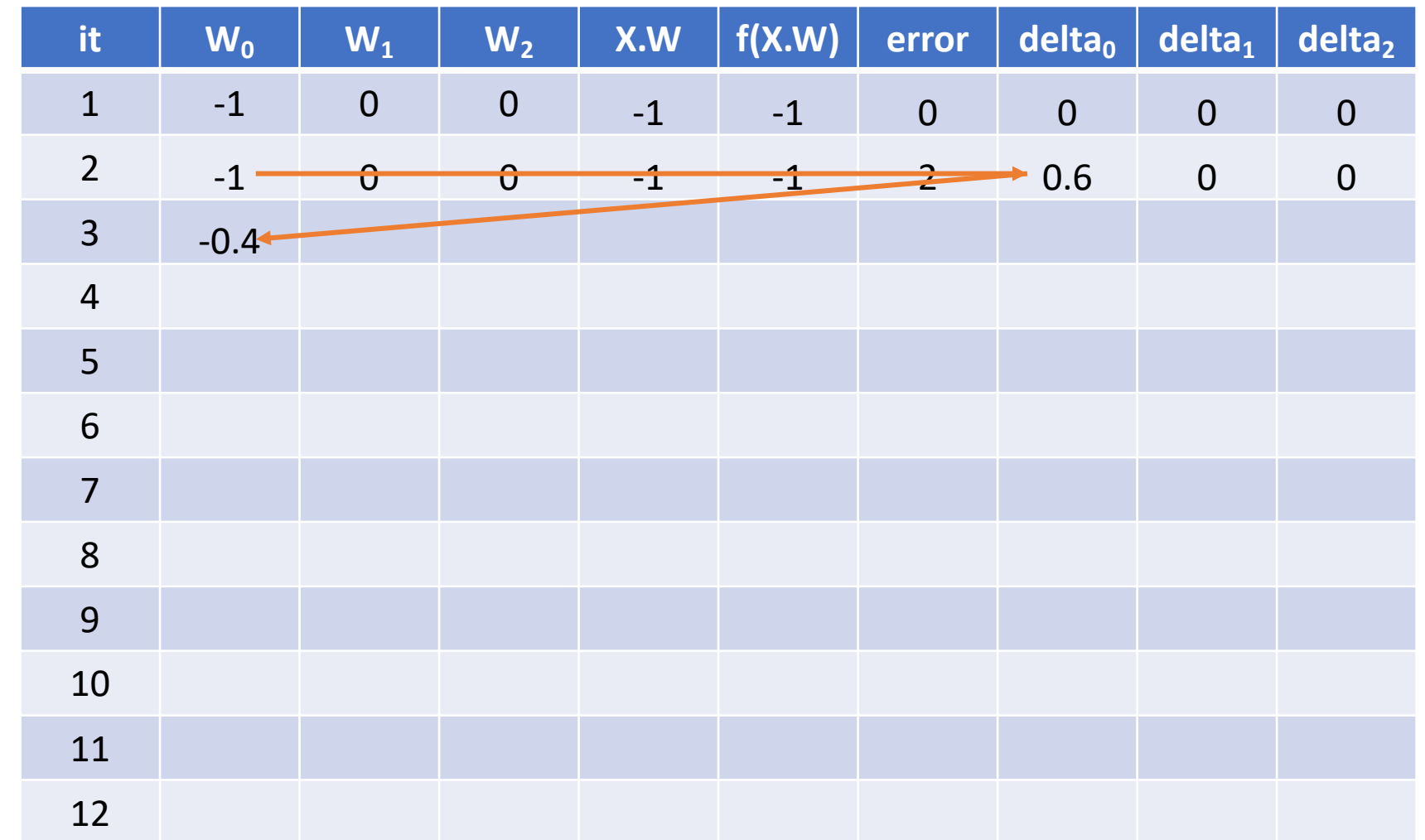

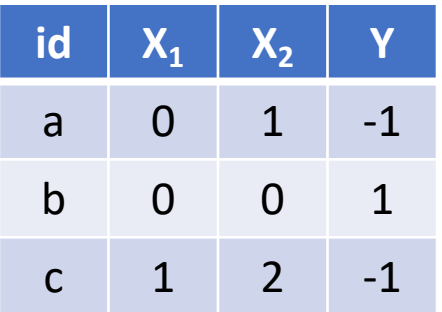

Lambda =  $0.3$ 

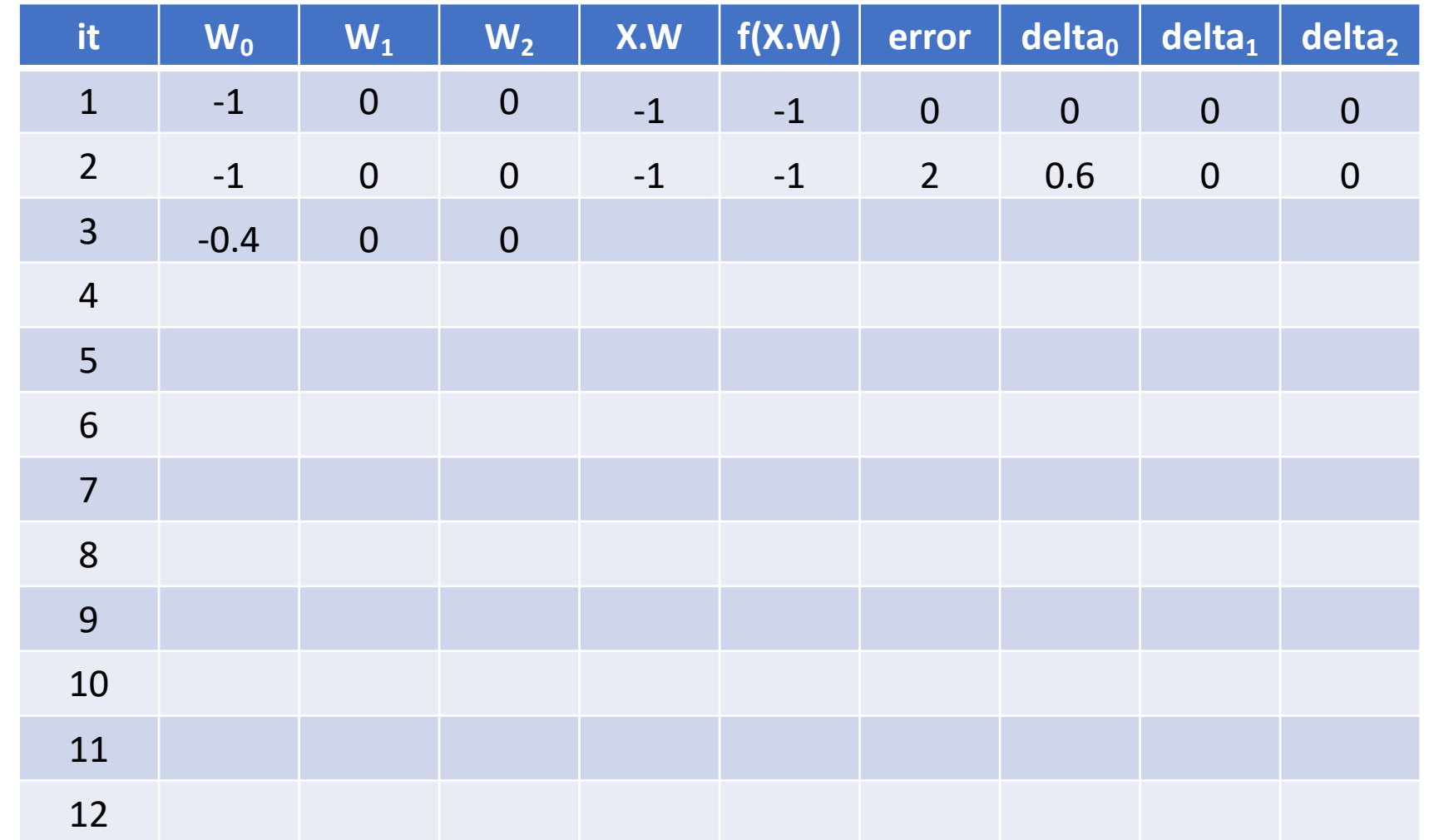

#### Train Linear Perceptron - Solution

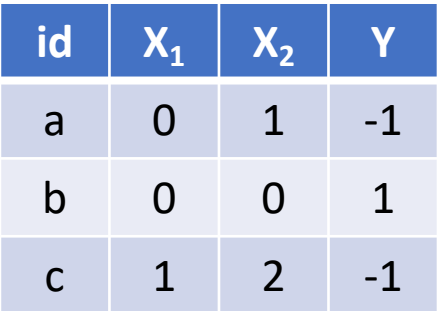

Lambda =  $0.3$ 

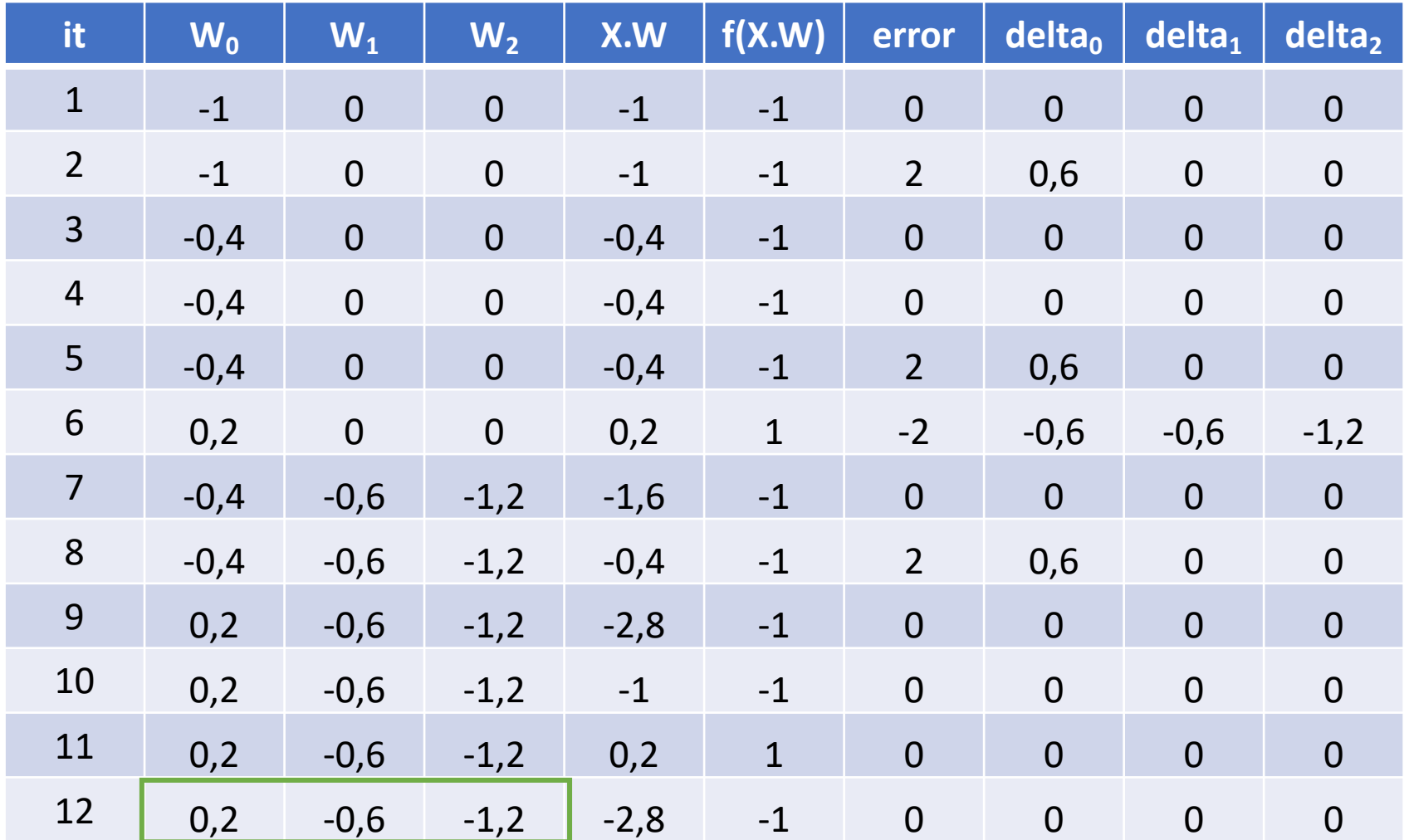

# Ensemble

# Bagging

- We have 3 independent models for the same data, with poor performances
	- $Error1 = 45%$
	- $Error2 = 40%$
	- $-$  Error3 = 35%
- Is it better to use Model3 alone or to make bagging with all the three models?

- TODO: compute the probability of error of the ensemble
- Standard formula (case for 25 models):

$$
\sum_{i=13}^{25} {25 \choose i} \varepsilon^{i} (1-\varepsilon)^{25-i}
$$

- Implicitly enumerates all cases with more errors than correct answers ( $i \ge 13$  errors against 25- $i \le 12$ correct ones)
	- However, it works only when all models have the same  $error \epsilon$
- Here we have to explicitly enumerate all cases

• Probability of success and failure  $\bullet$  of each:

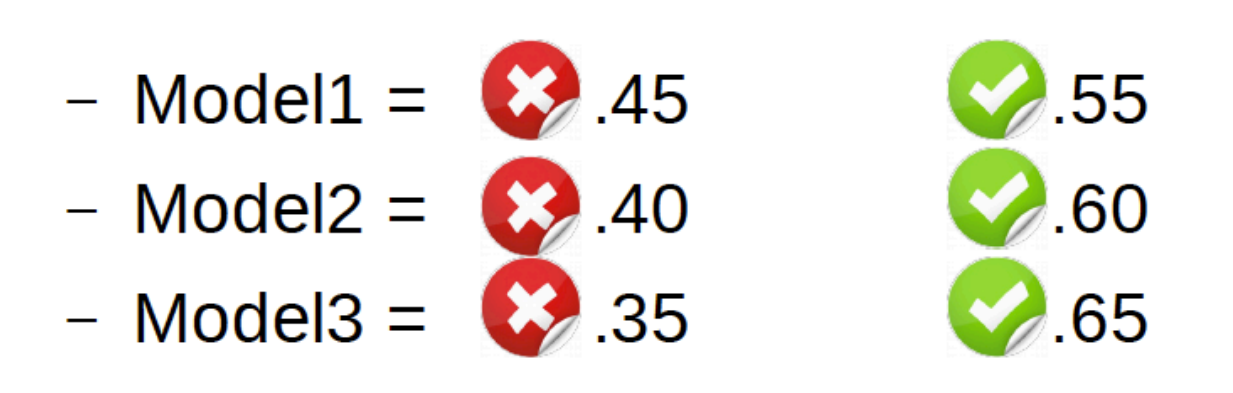

• We have 8 possible cases

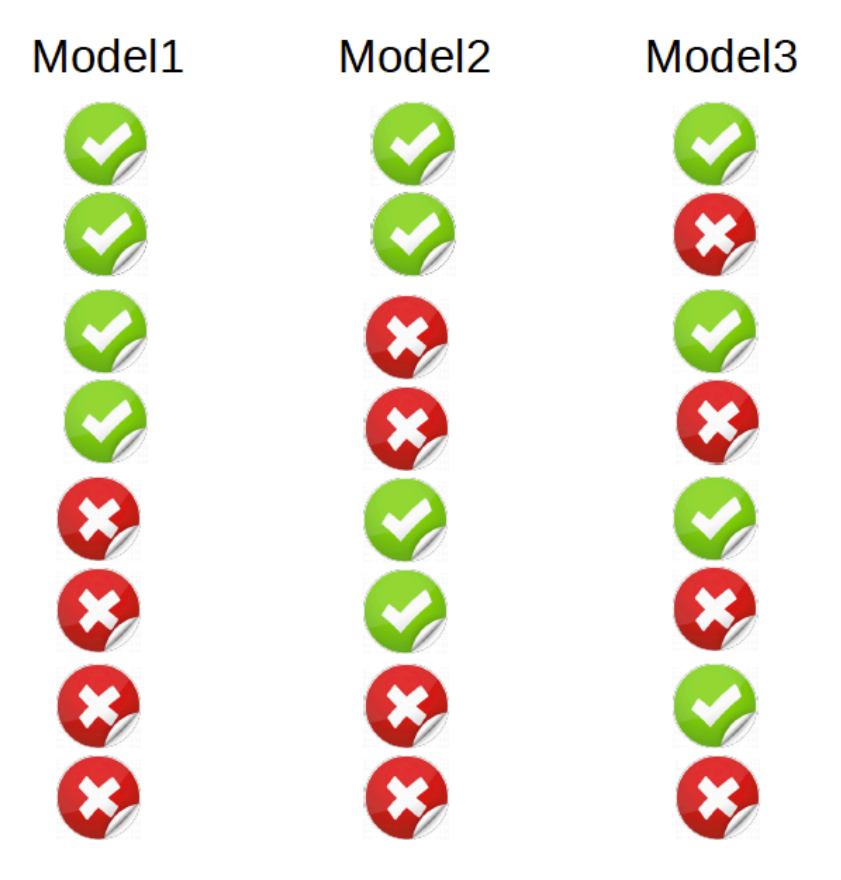

• We have 8 possible cases

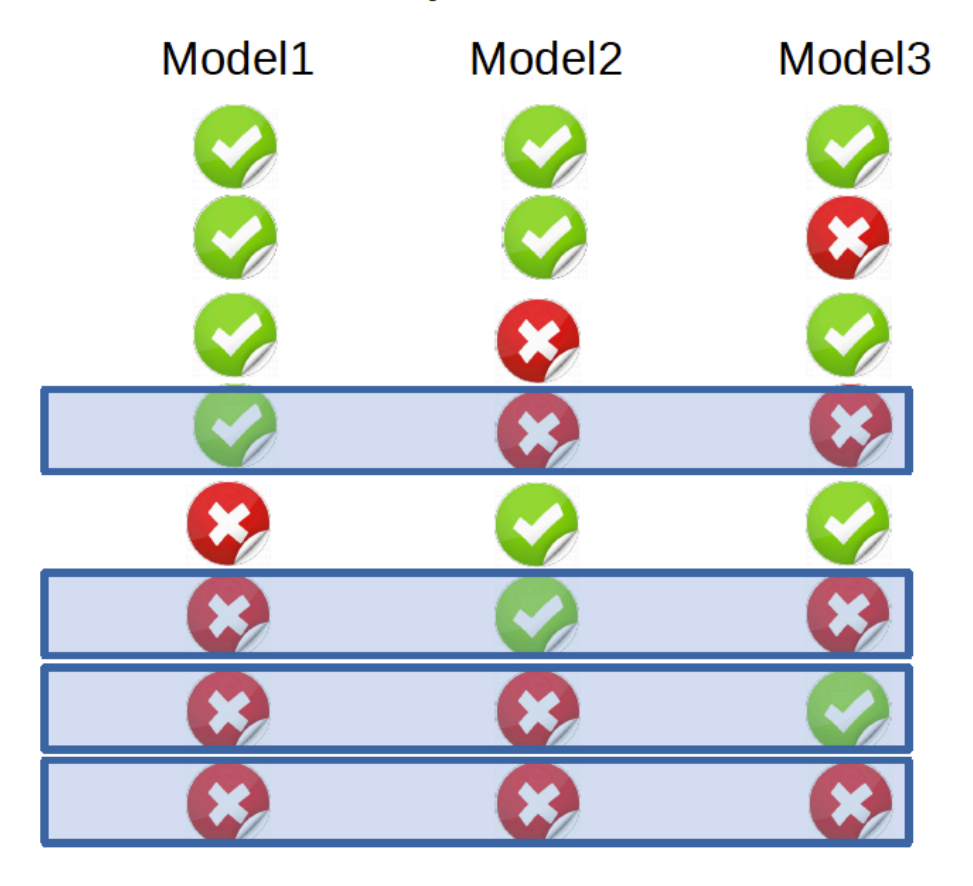

• We have 8 possible cases

• Probability of success and failure  $\rightarrow$  of each:

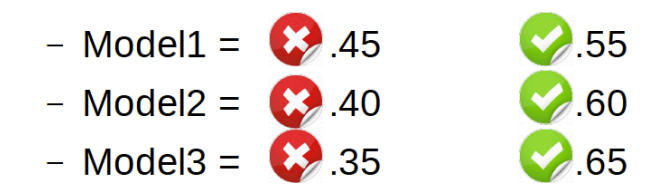

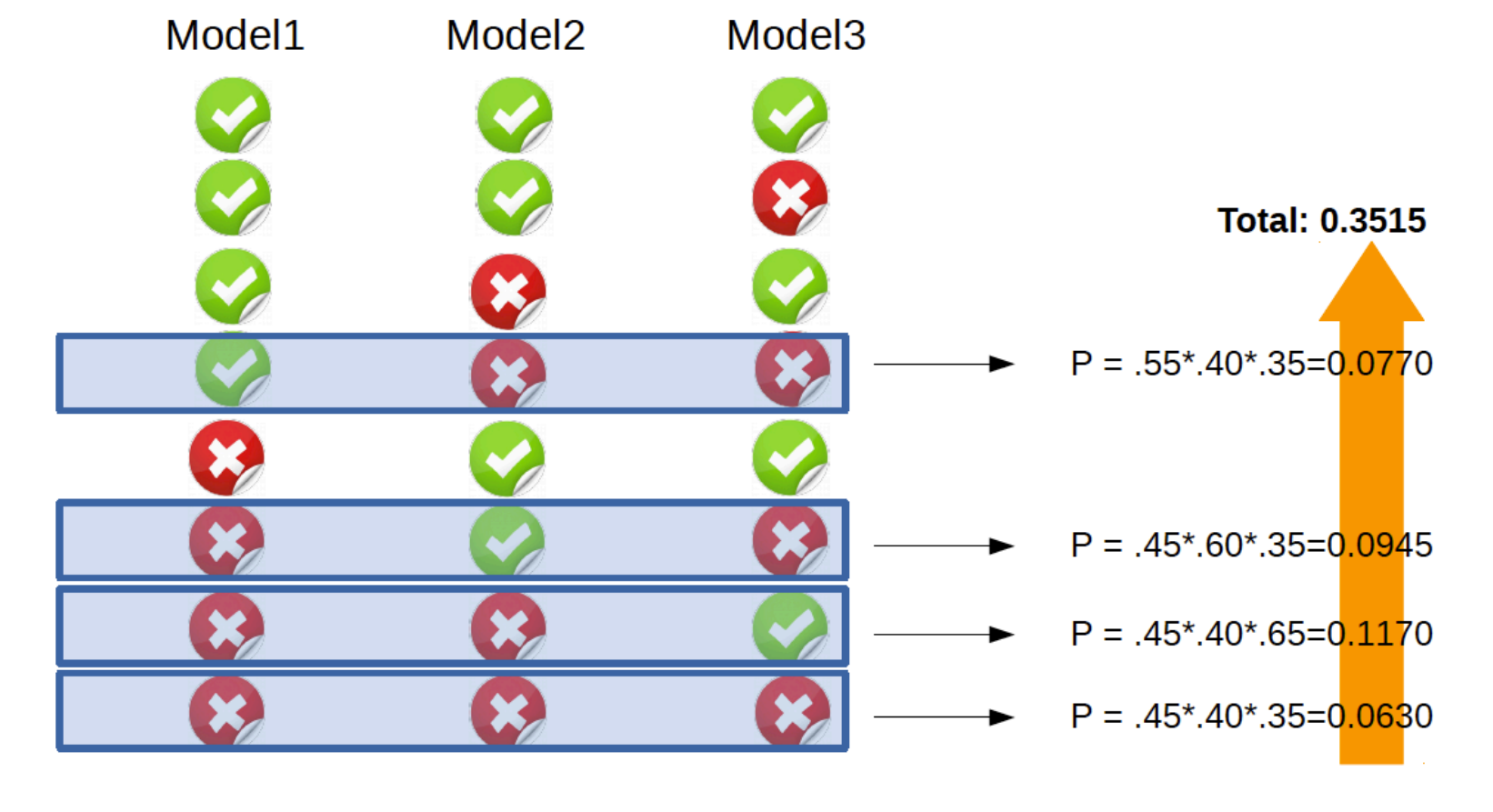

- Outcome:
	- The "expert" model (Model3) has 35% of error
	- The bagging model has 35.15% of error
	- In this specific case Bagging is not better than the "expert" alone...

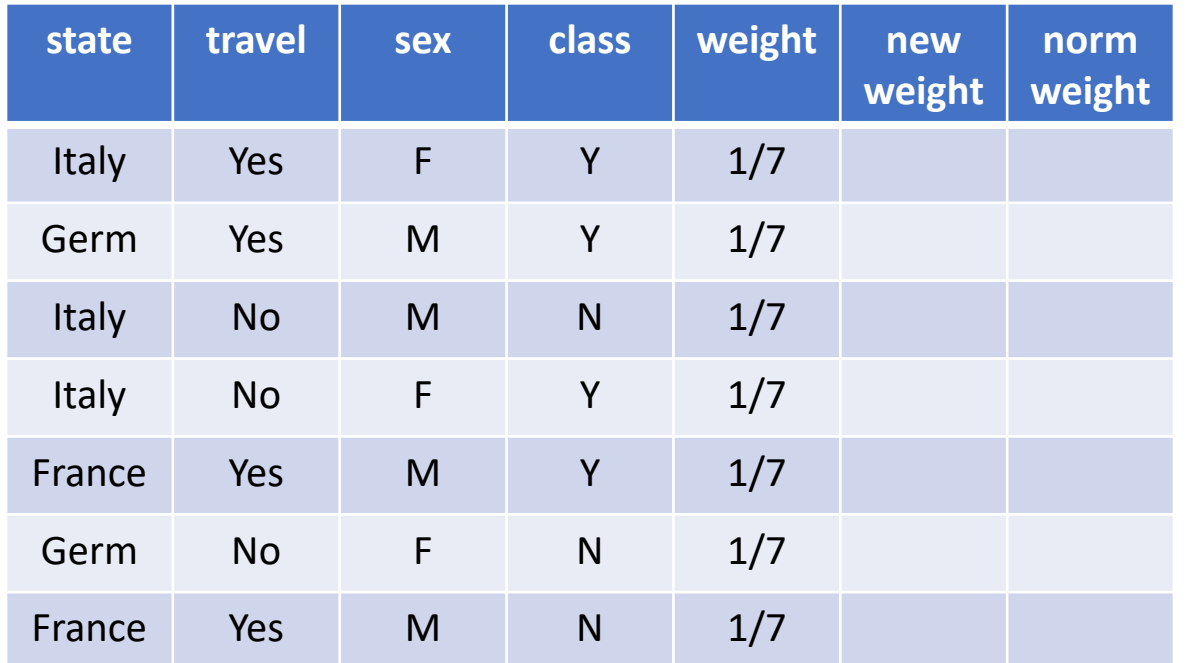

- 1. Find the best split for AdaBoost
- 2. Which is the value of the importance (alpha) for the best split?
- 3. Which are the values of the new weights?
- 4. Which are the values of the new weights normalized?

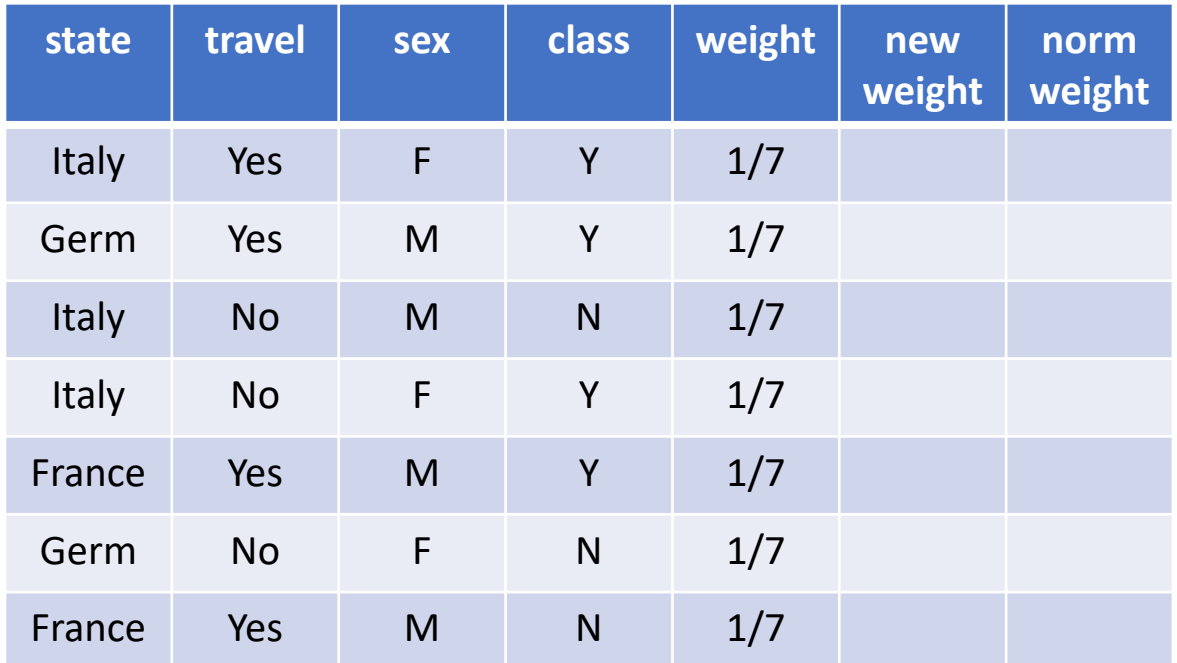

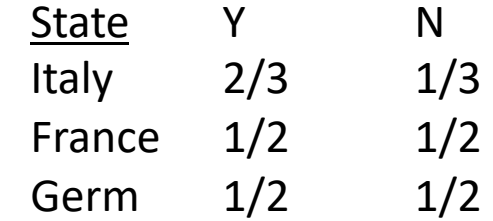

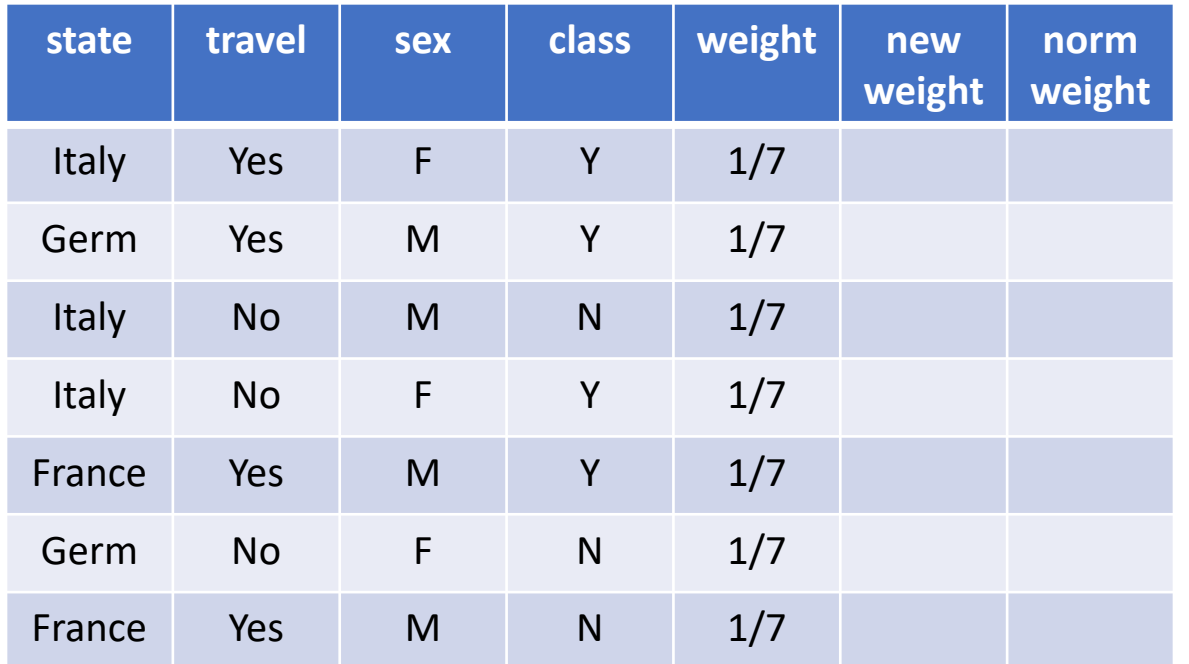

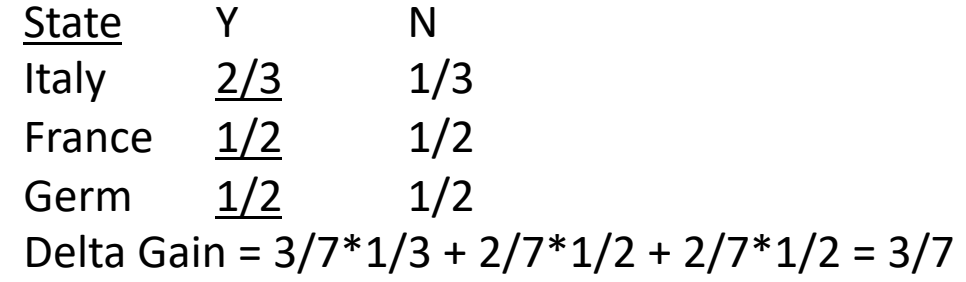

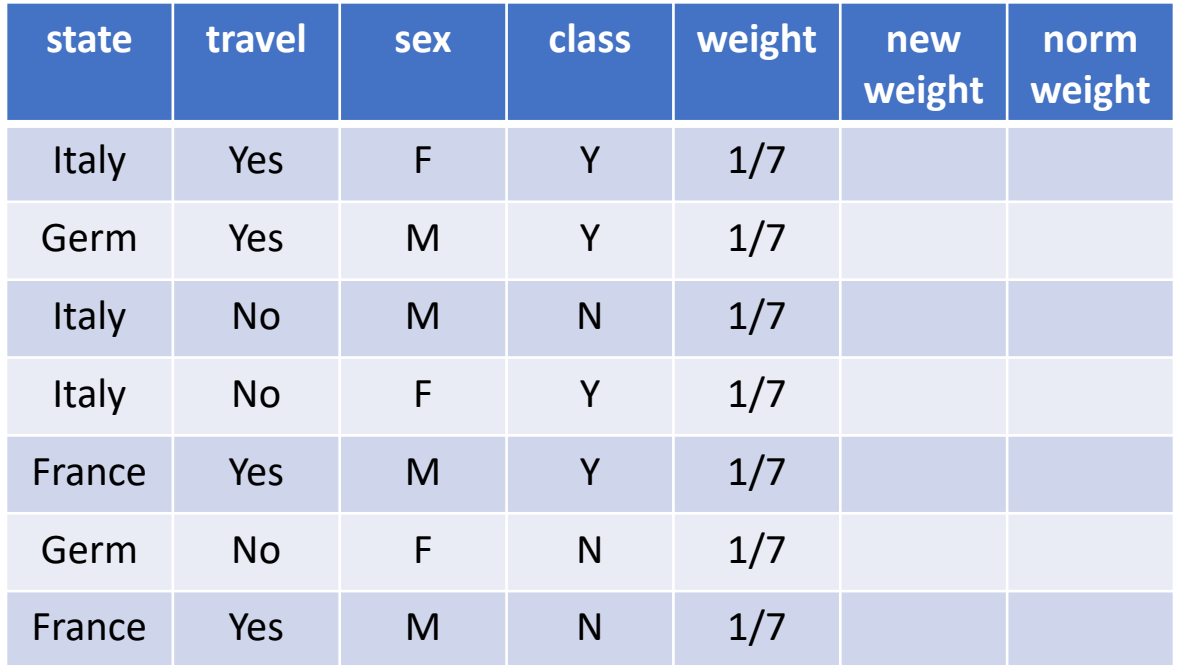

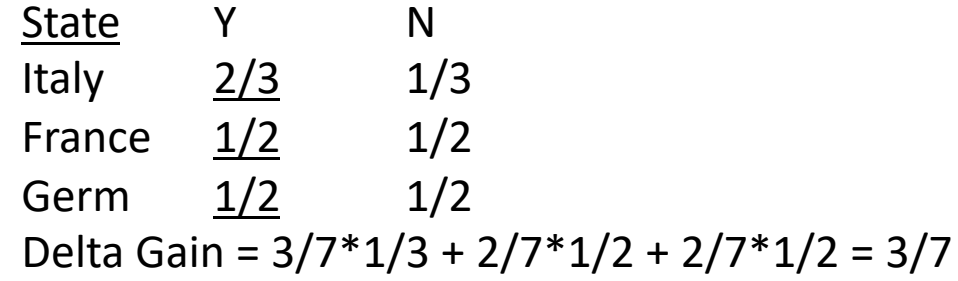

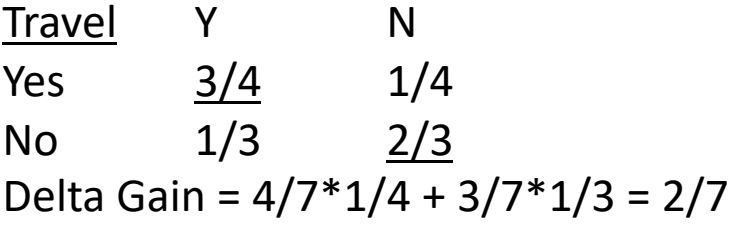

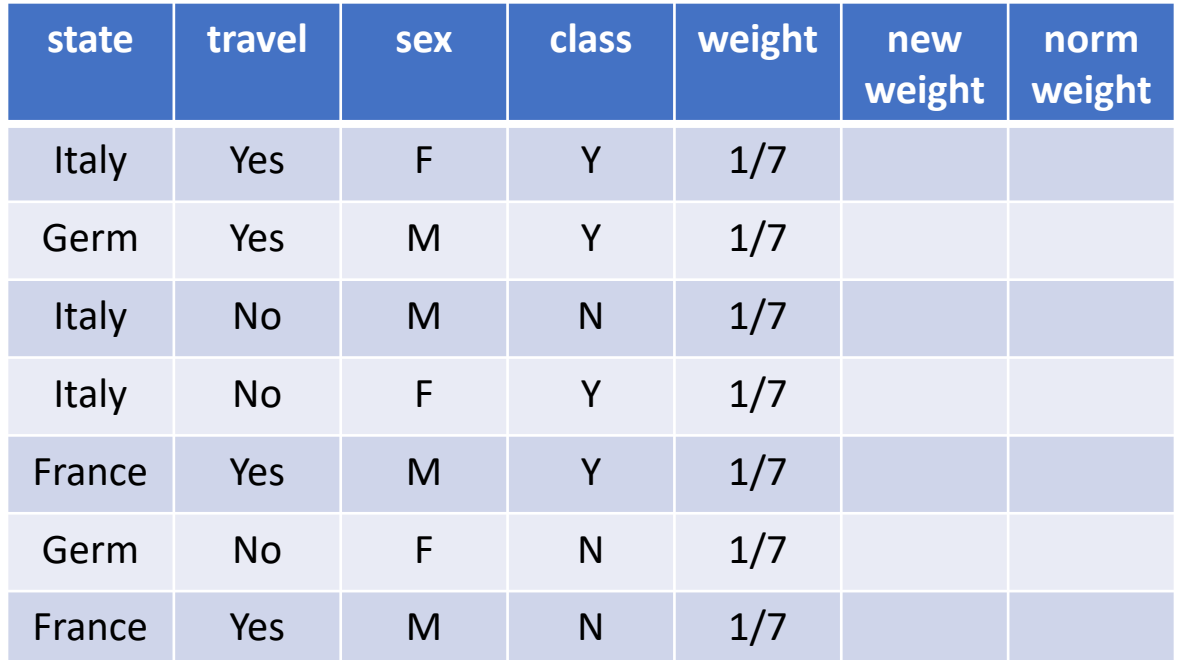

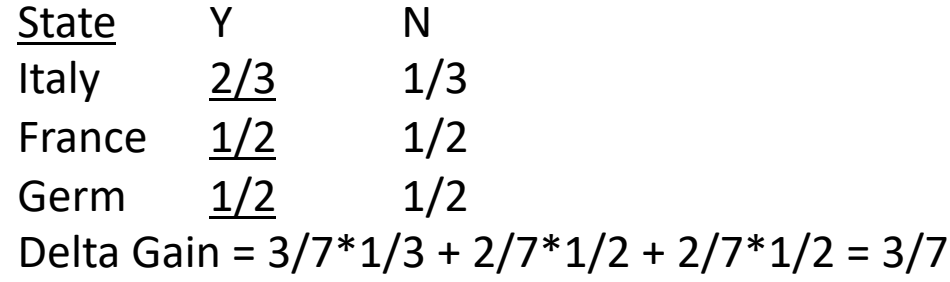

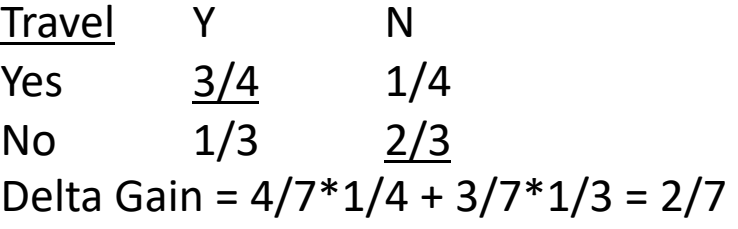

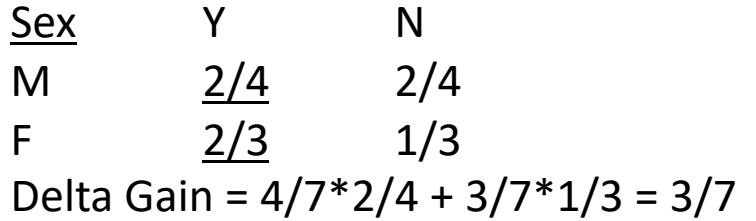

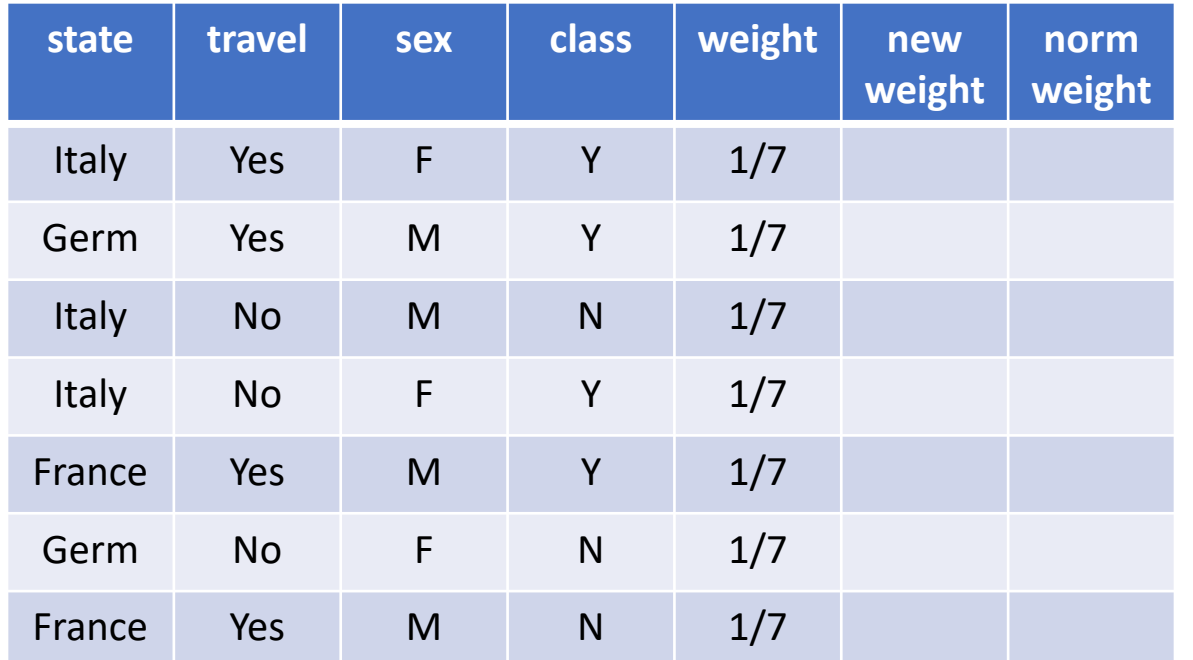

Gain Function = Misclassification Error

State Y N Italy  $\frac{2}{3}$   $\frac{1}{3}$ France  $\frac{1}{2}$  1/2 Germ  $\frac{1}{2}$   $1/2$ Delta Gain = 3/7\*1/3 + 2/7\*1/2 + 2/7\*1/2 = 3/7

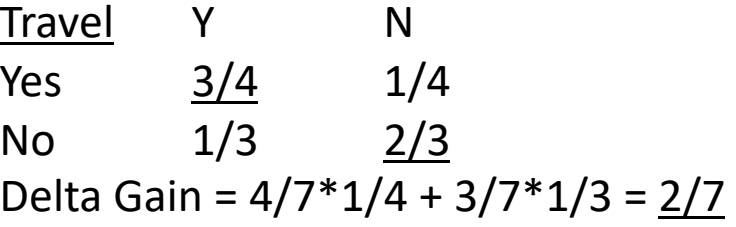

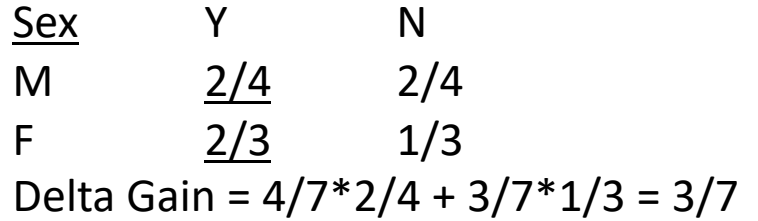

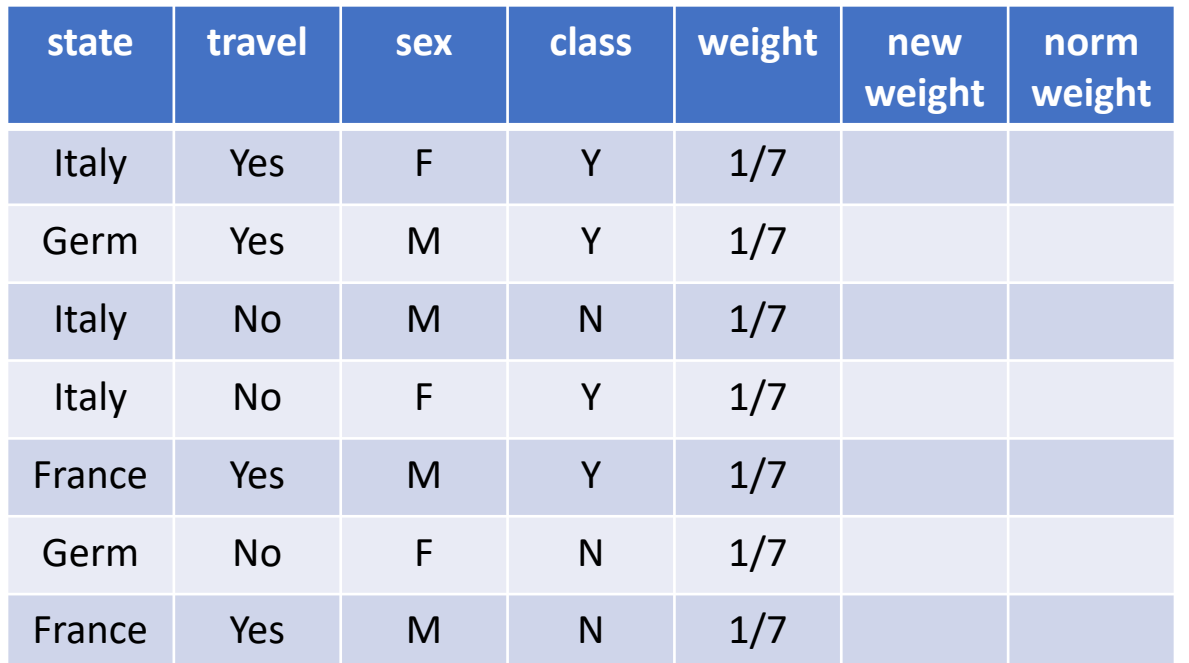

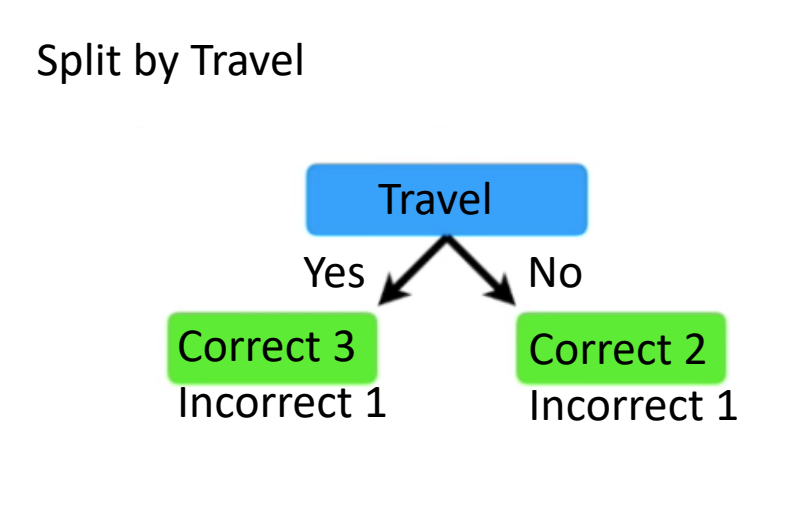

Error =  $2/7$ 

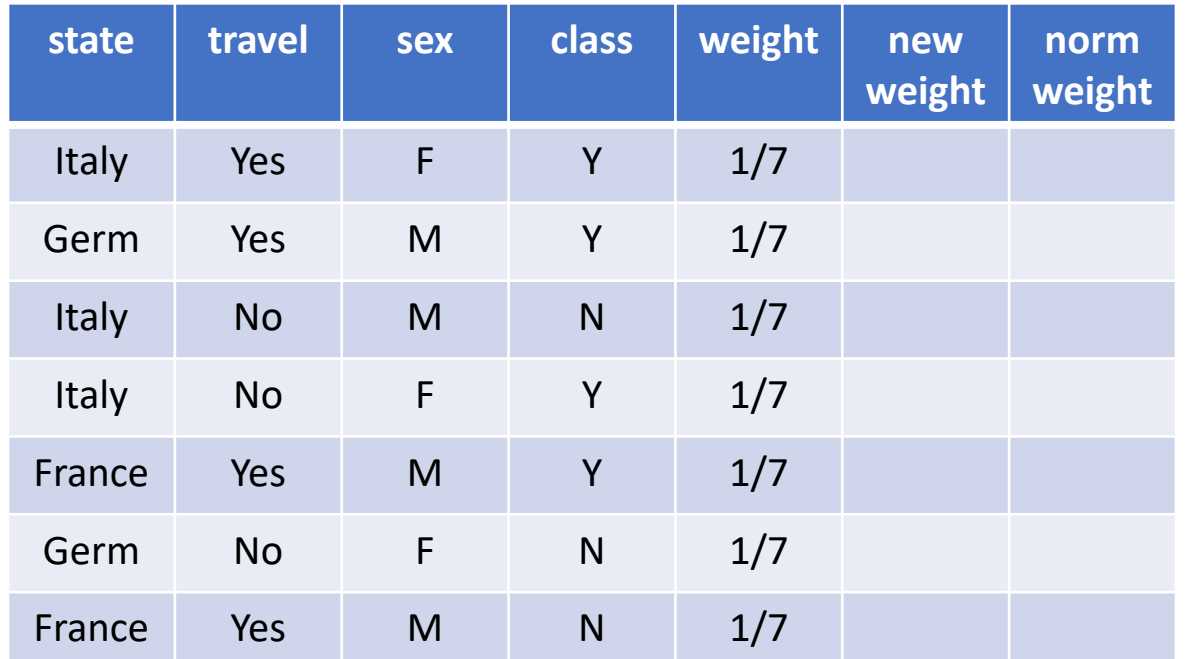

Gain Function = Misclassification Error

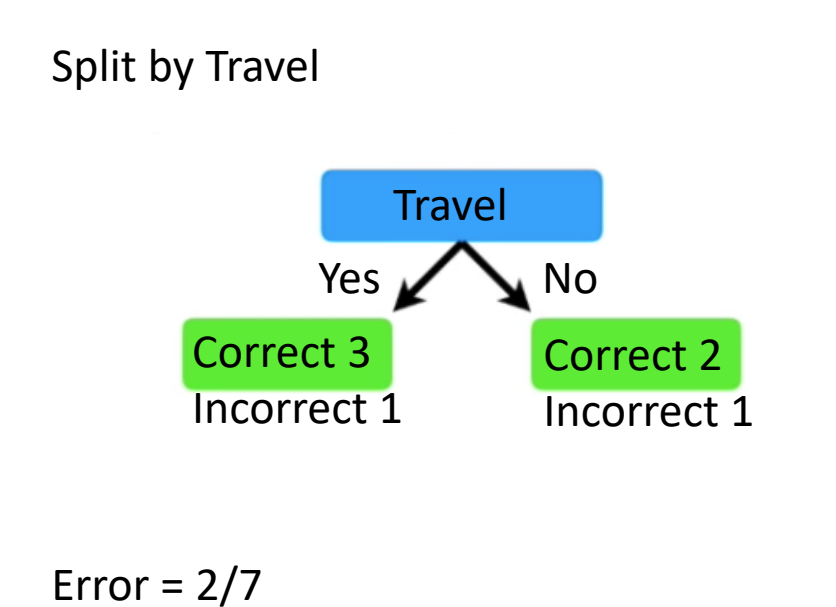

Alpha =  $1/2$  \* ln((1-2/7)/(2/7)) =  $1/2$  ln(5/2) = 0.458

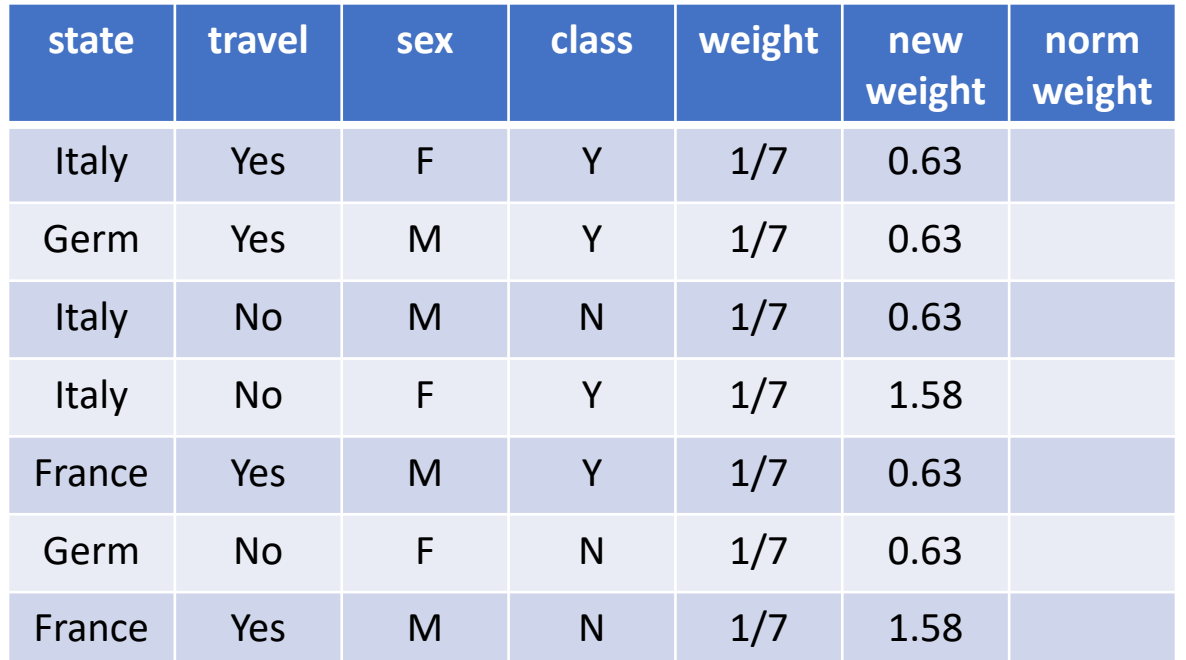

Gain Function = Misclassification Error

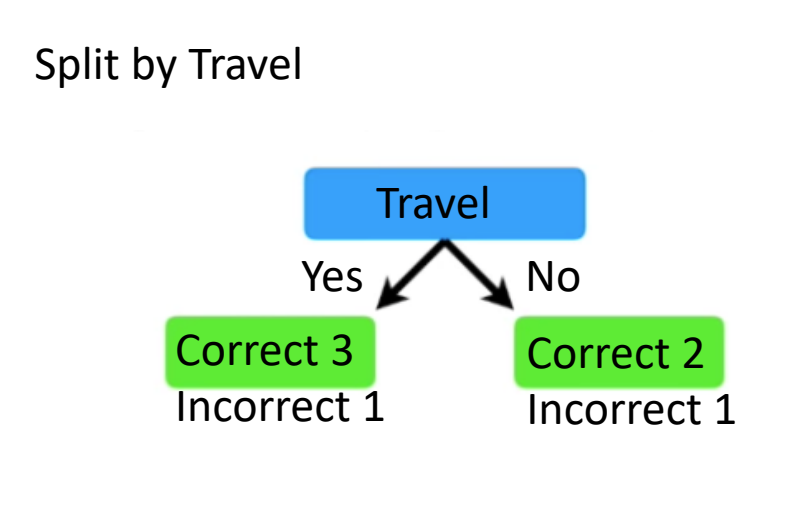

Error =  $2/7$ 

Alpha =  $1/2$  \* ln((1-2/7)/(2/7)) =  $1/2$  ln(5/2) = 0.458

 $1/7 * e^{0.458} = 1.58$  misclassified

 $1/7$  \* e<sup>-0.458</sup> = 0.63 correctly classified

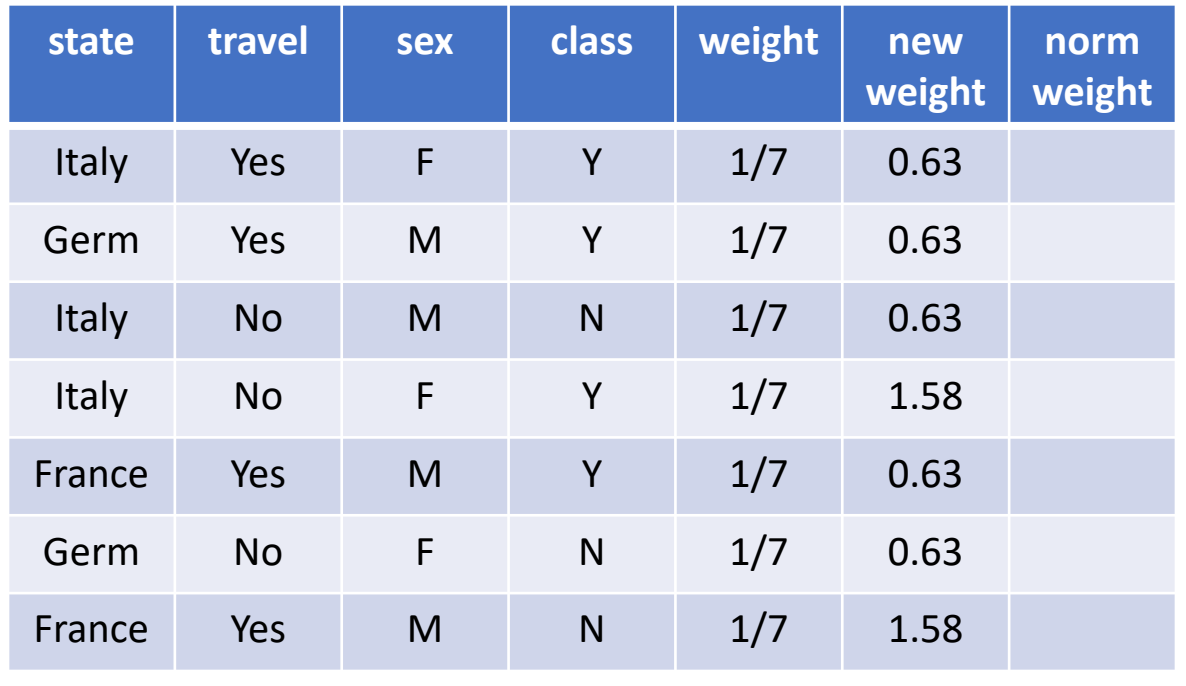

 $Z = 6.31$ 

#### Gain Function = Misclassification Error

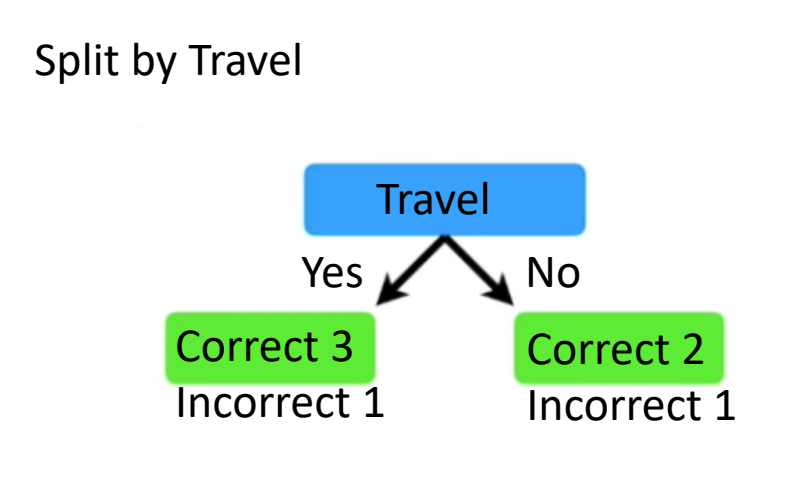

Error =  $2/7$ 

Alpha =  $1/2$  \* ln((1-2/7)/(2/7)) =  $1/2$  ln(5/2) = 0.458

 $1/7 * e^{0.458} = 1.58$  misclassified

 $1/7$  \* e<sup>-0.458</sup> = 0.63 correctly classified

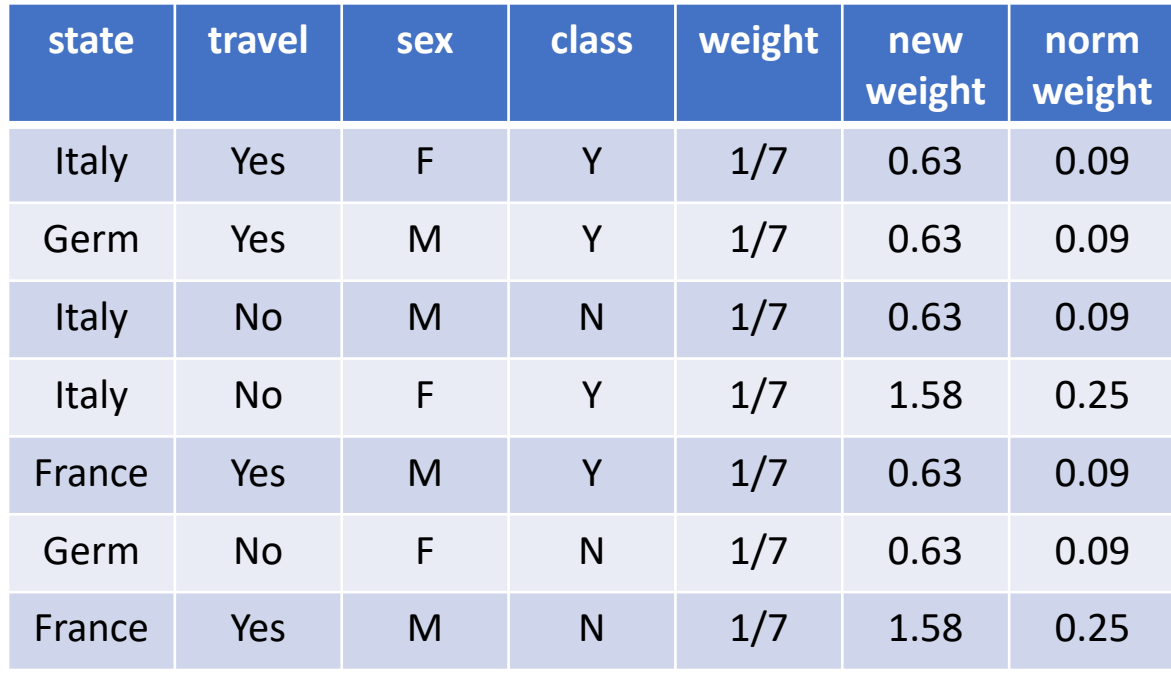

 $Z = 6.31$ 

#### Gain Function = Misclassification Error

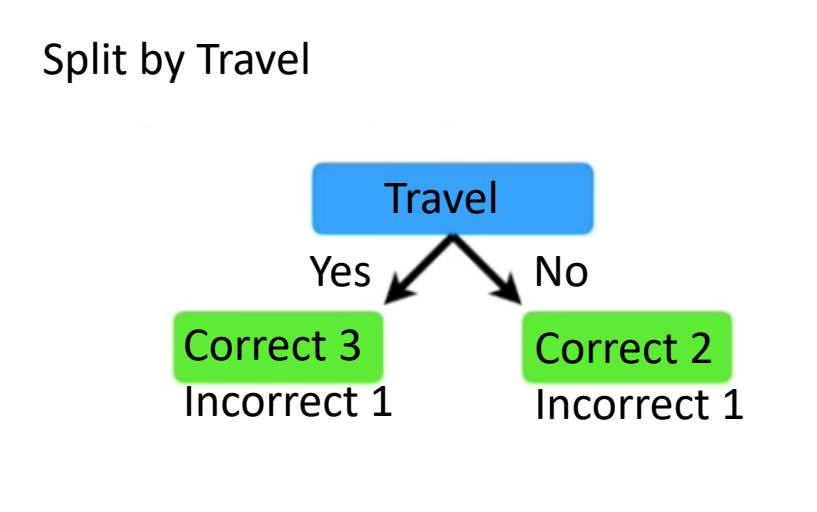

Error =  $2/7$ 

Alpha =  $1/2$  \* ln((1-2/7)/(2/7)) =  $1/2$  ln(5/2) = 0.458

 $1/7 * e^{0.458} = 1.58$  misclassified

 $1/7$  \* e<sup>-0.458</sup> = 0.63 correctly classified

### AdaBoost - Classify

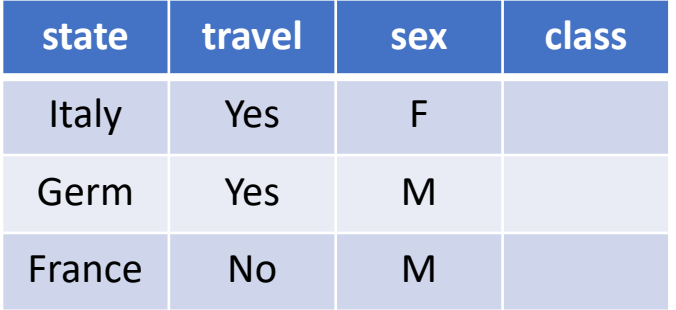

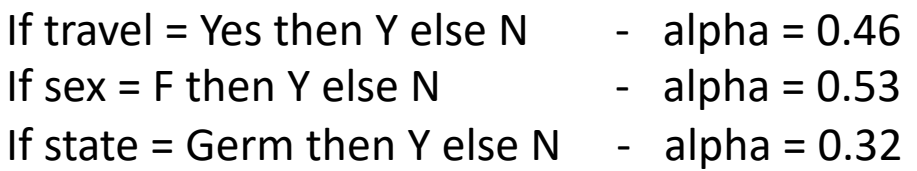

### AdaBoost - Classify

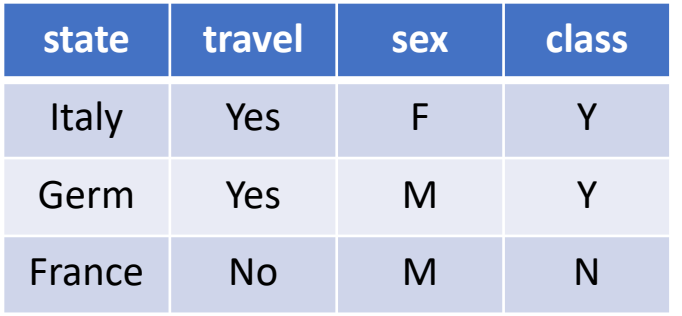

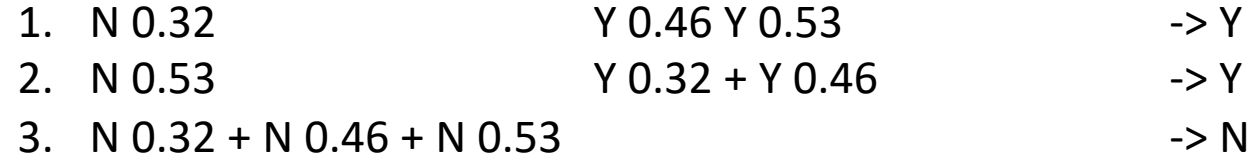

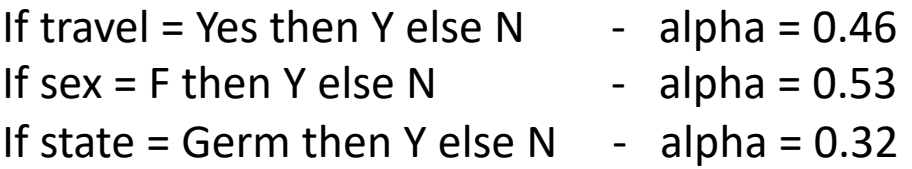